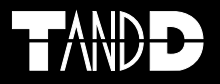

# **Modem Logger**  $ML-7$

2002.07 16004194030 C Copyright 2000-2002 T&D Corporation. All rights reserved. Microsoft, Windows Microsoft Corporation

 $\triangle$  $\triangle$ 

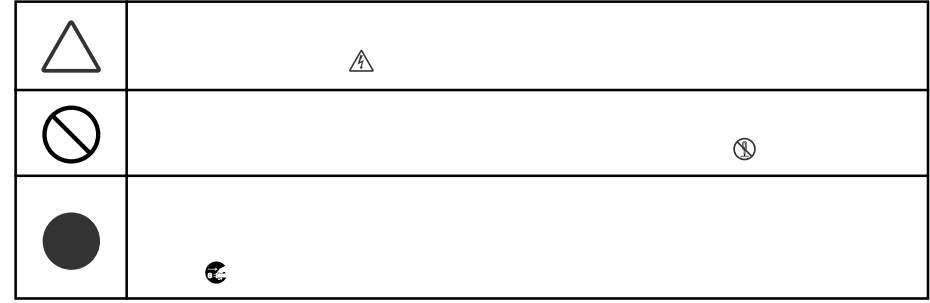

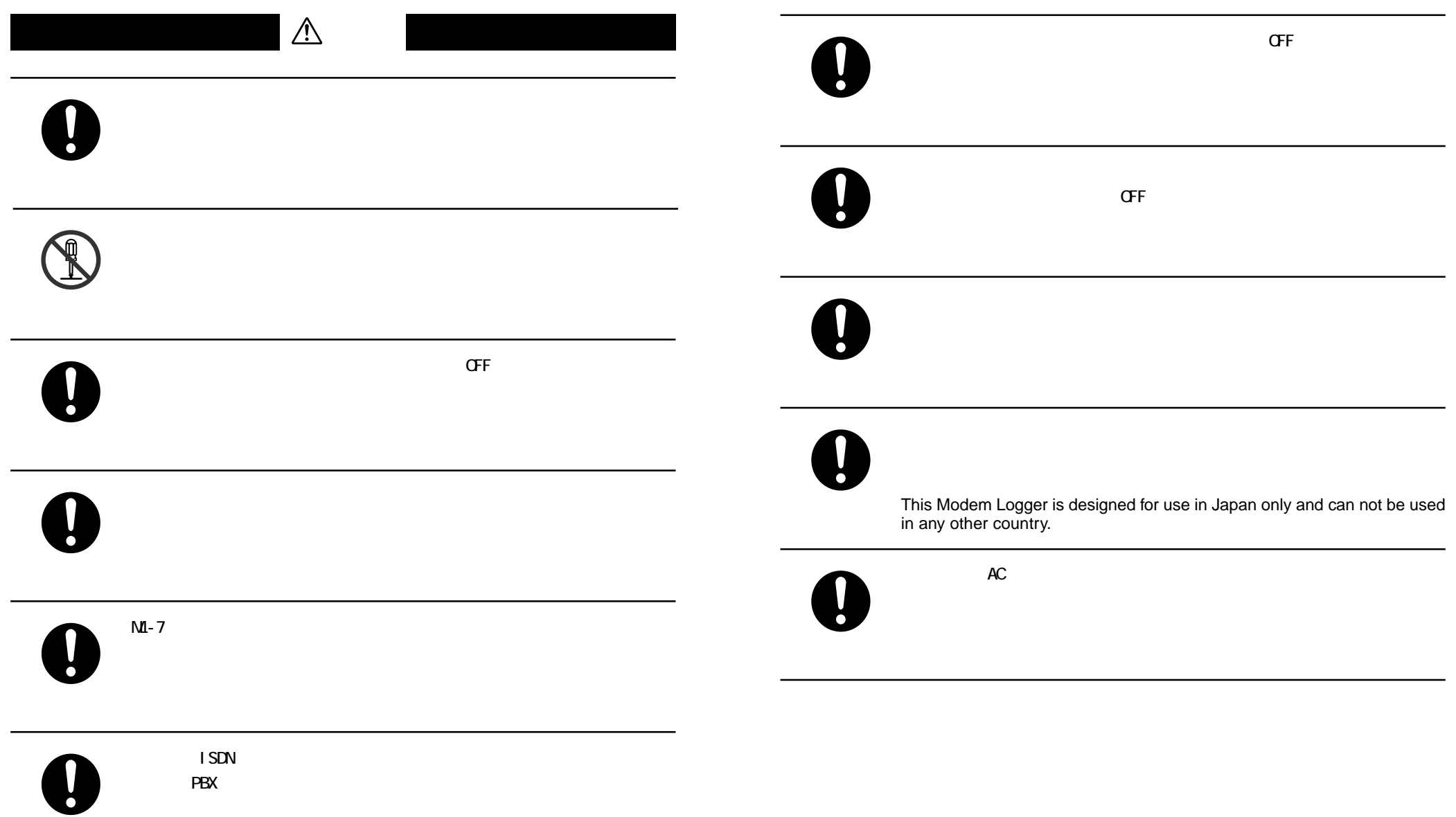

PBX

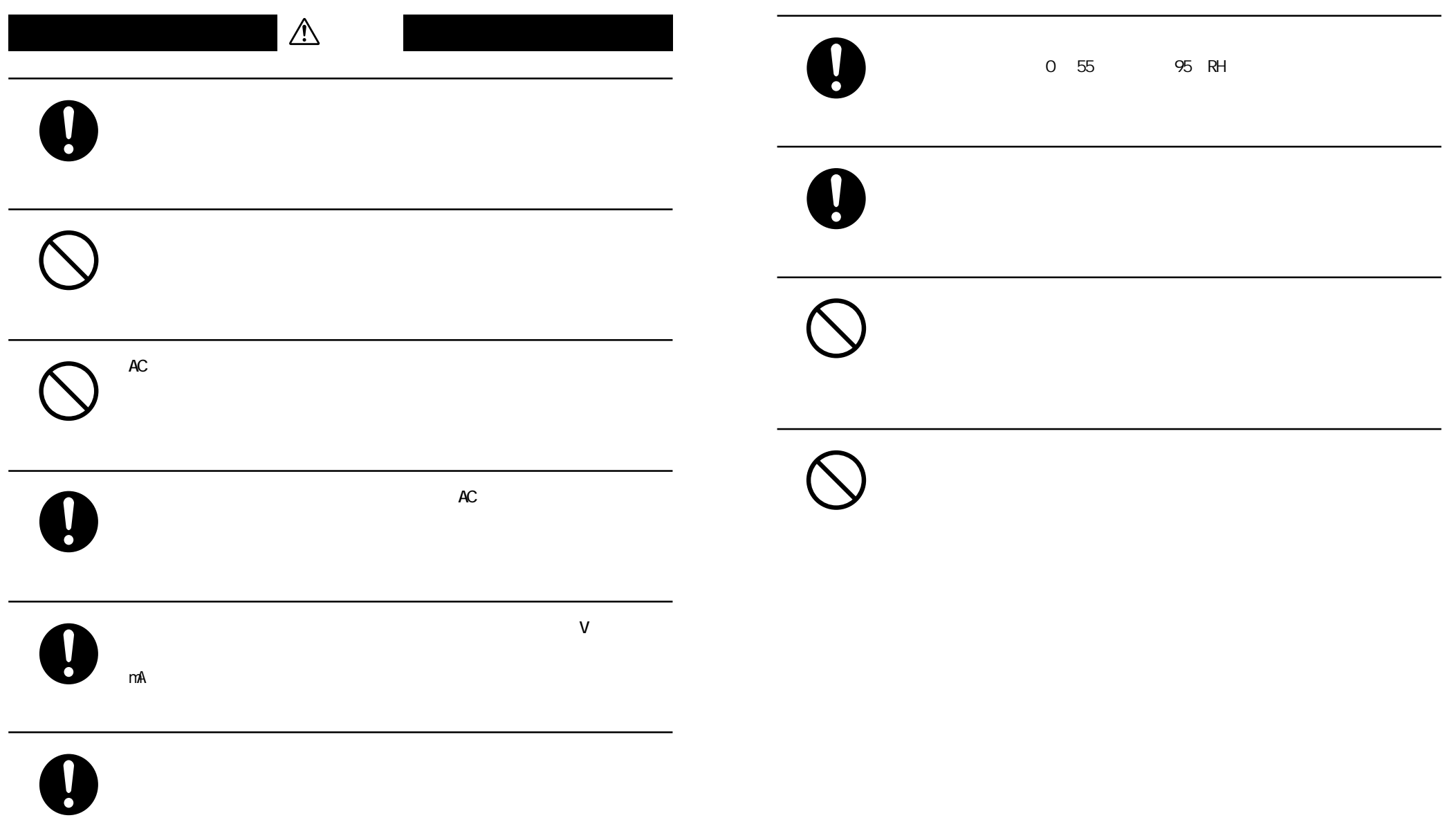

#### Modem Logger for Windows

Modem Logger for Windows

Modem Logger for Windows

Modem Logger for Windows

#### Modem Logger for Windows

Modem Logger for Windows

Modem Logger for Windows

Modem Logger for Windows

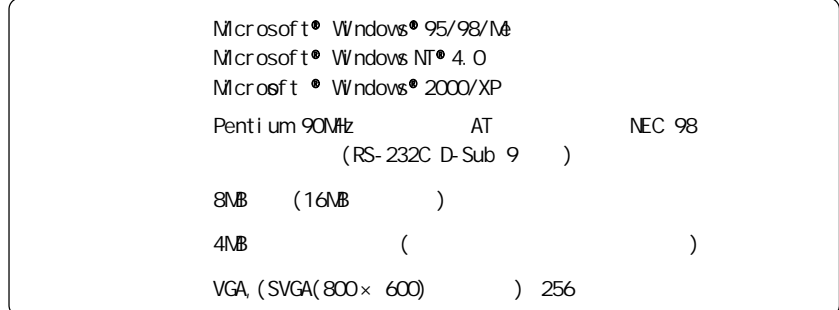

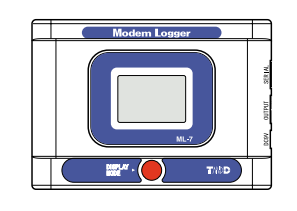

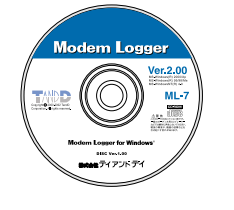

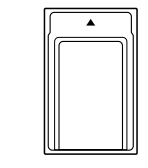

 $ML-7$  1

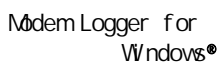

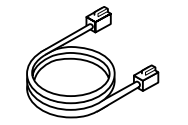

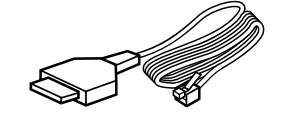

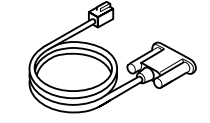

(ML-1C15 1.5m)

#### (RS-232C D-Sub9)

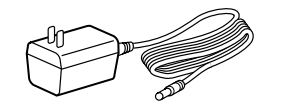

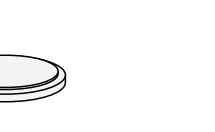

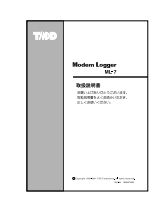

AC

CR-2032

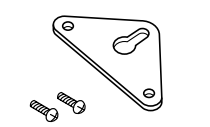

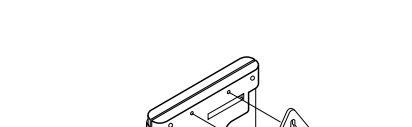

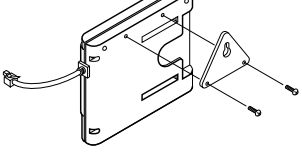

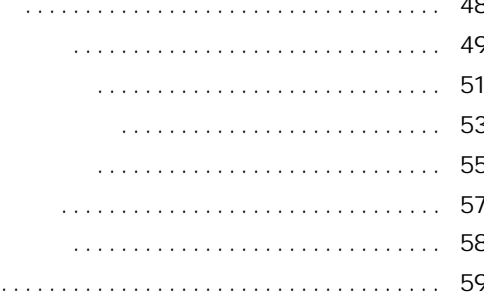

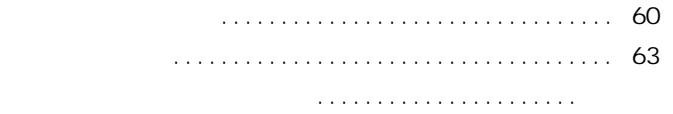

### 

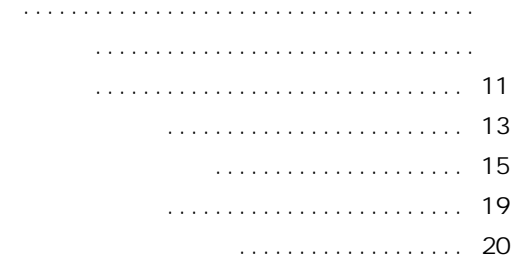

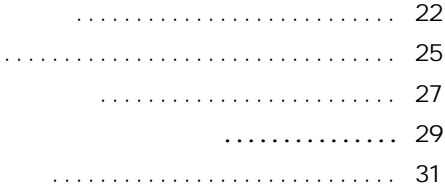

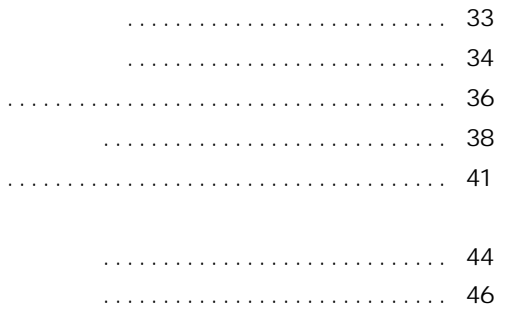

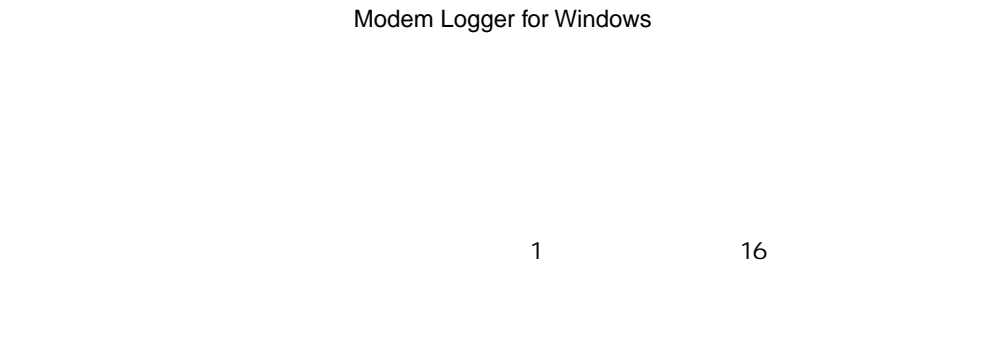

# 1 8  $\begin{array}{ccc} 4 & \text{QWOFF} & 4 & 8 \end{array}$

 $\sim$  16 増設用ケーブル

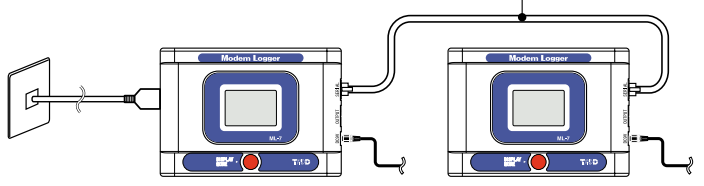

#### アナログ信号測定はサンプル値/平均値/ピーク値(最大・最小)の 3 種類、ON/OFF ON/OFF 3 またらの 3 種類あり

7200個<sup>×</sup>8 1 7200 OV/OFF ( ON/OFF ) 1 7200 1 3600

# PHS

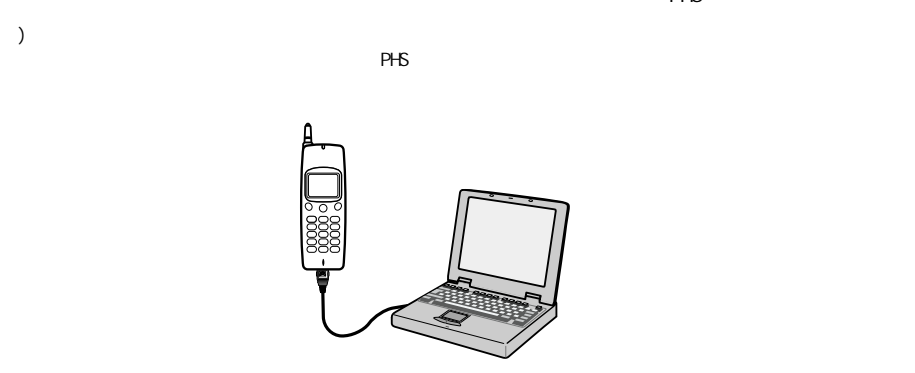

**ON/OFF**

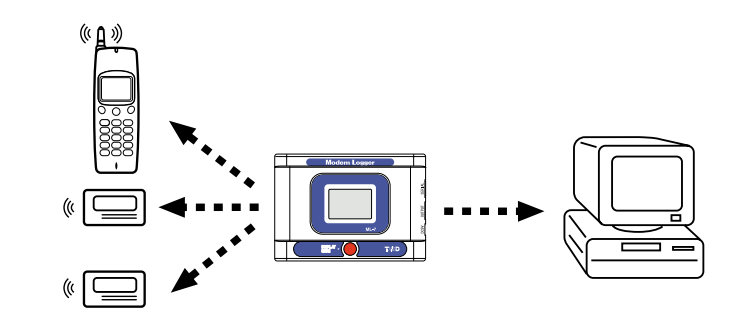

 $\rho$ HS  $\sim$ 

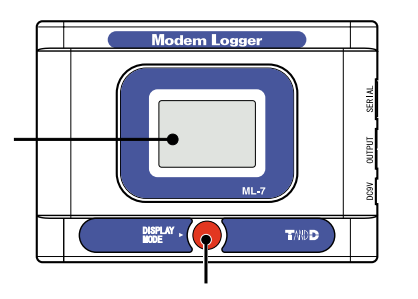

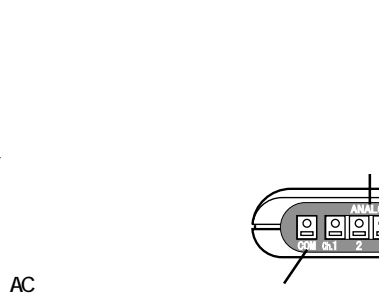

 $\frac{\text{diag}}{\text{diag}}$ 

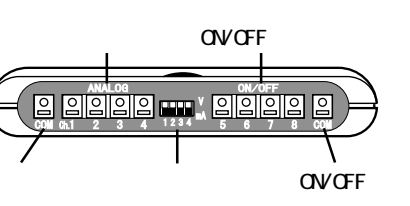

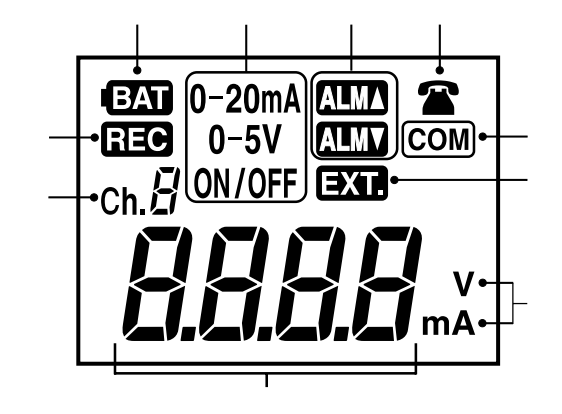

- **Ch.** …
- 的。
- …

# 0-20mA, 0-5V, ON/OFF...

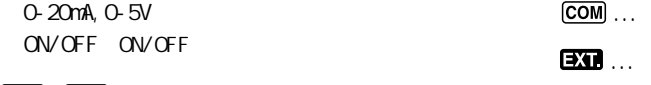

…設定した上下限値外になった

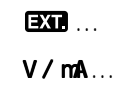

…点灯:通信カード利用可能

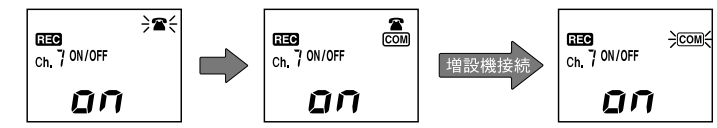

 $LOP($ 

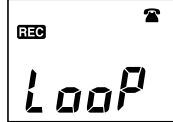

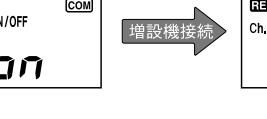

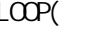

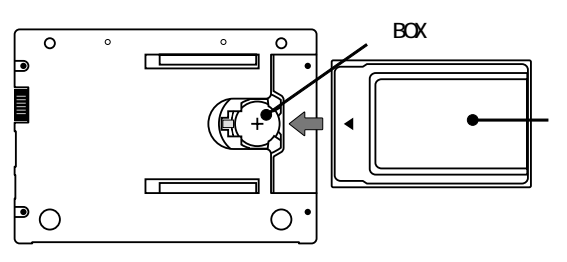

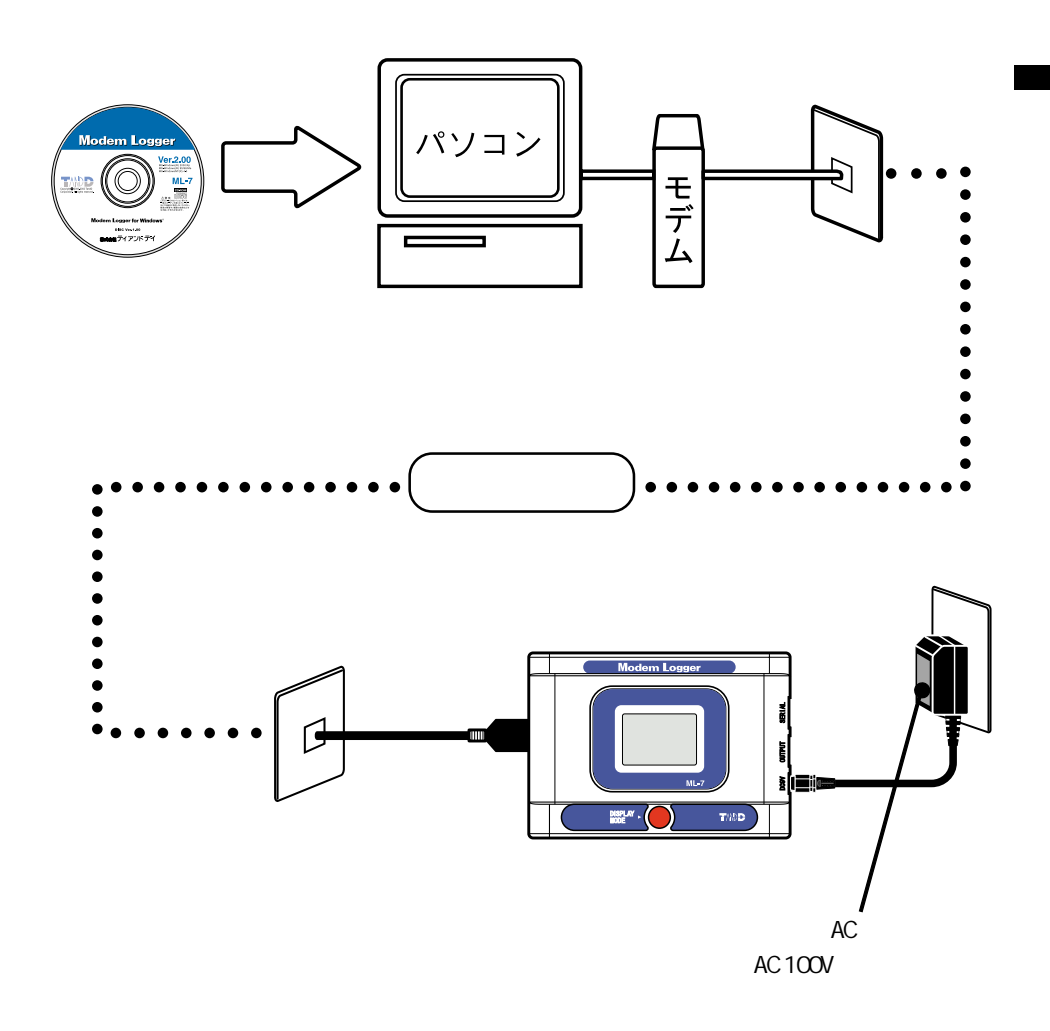

Windows

#### . Modem Logger for Windows<sup>®</sup>

.

.

.

Windows Windows Notem Logger for Windows

 $\frac{4}{3}$ 

Modem Logger for Windows

1  $10$ 

ON OFF

ON/OFF High Low

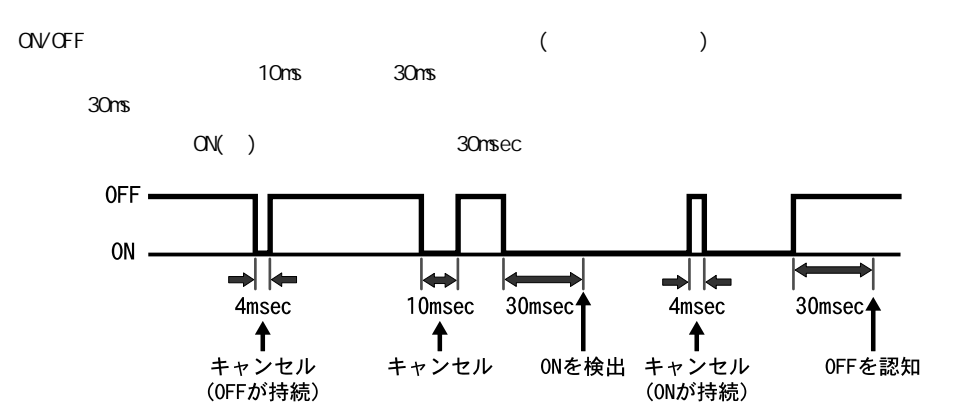

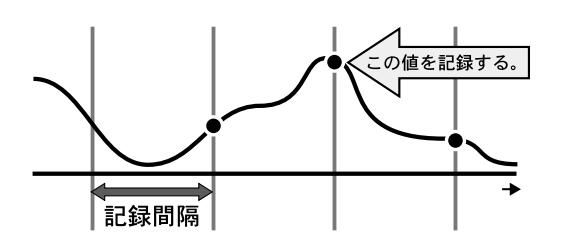

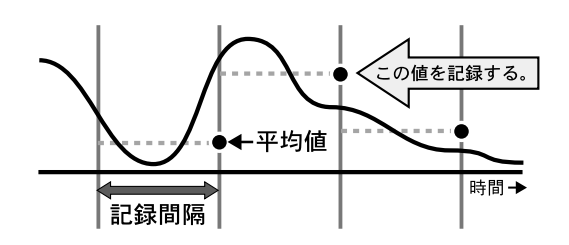

 $\sim$  1

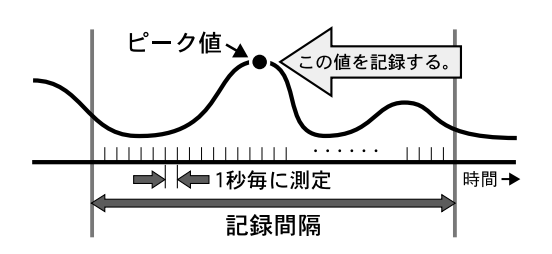

 $\frac{1}{1}$ 

 $3$ 

 $3$ 

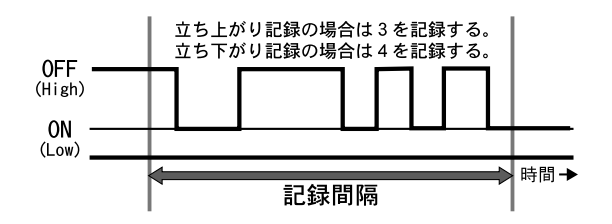

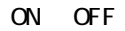

 $\rm ON$  OFF  $\rm CF$ 

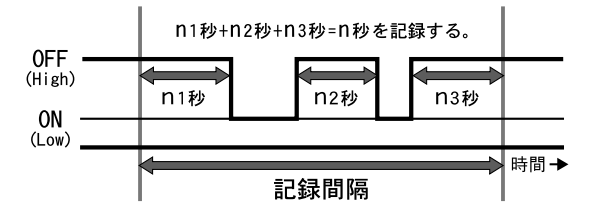

 $1$ 

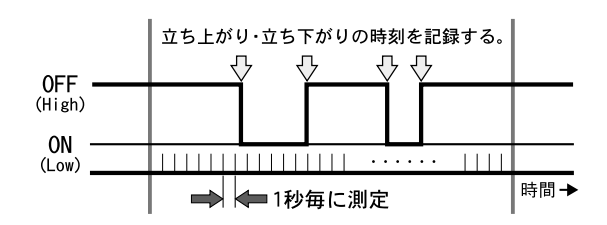

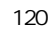

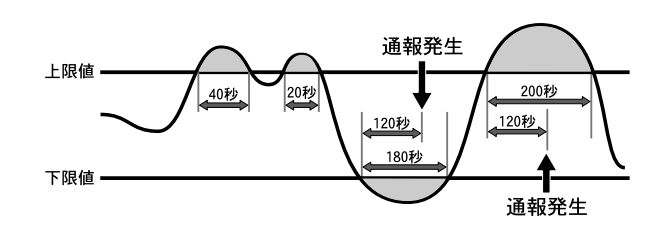

ON OFF

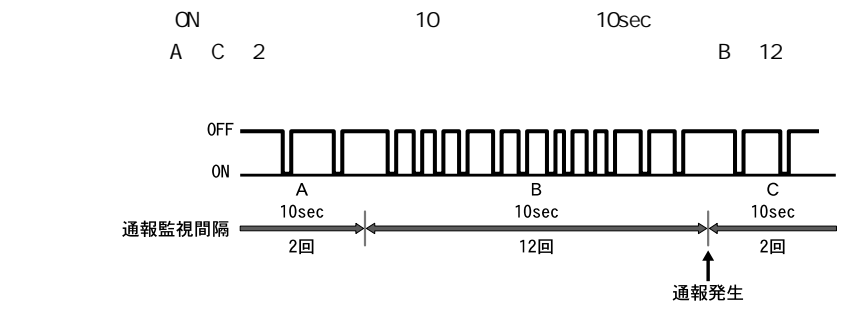

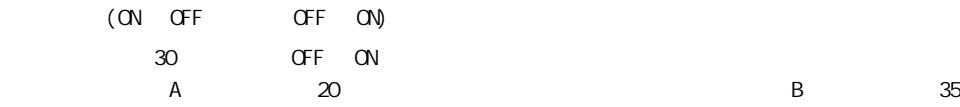

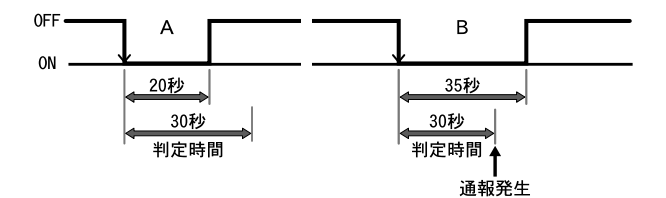

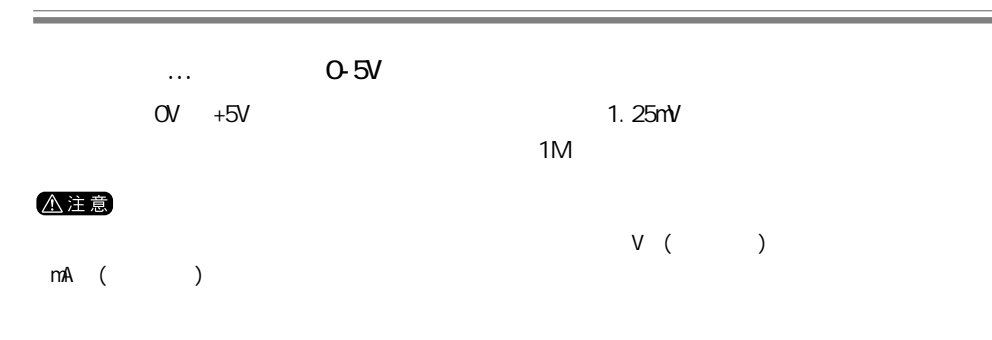

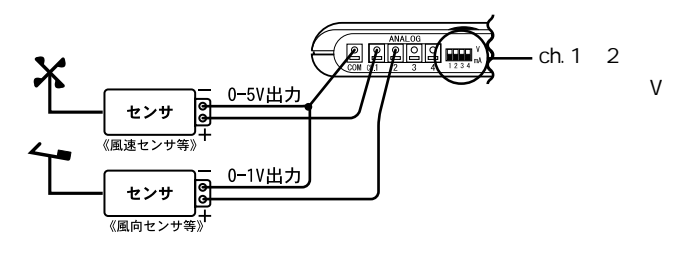

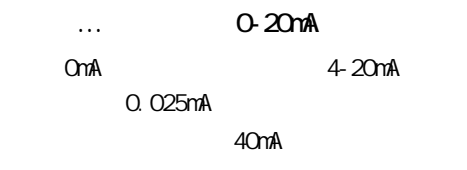

the state  $50$ 

△注意  $V$  ( ) mA ()

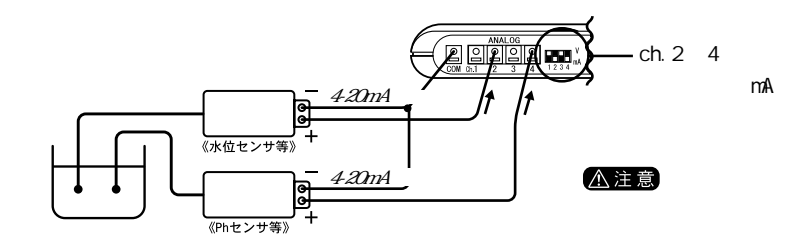

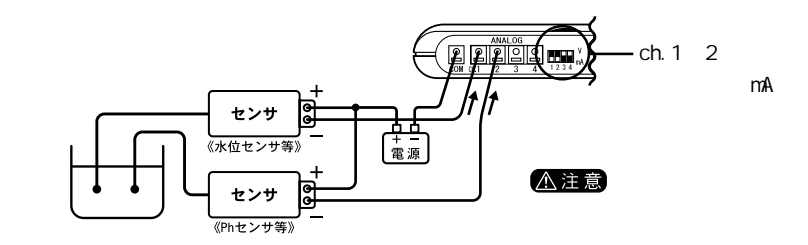

ON OFF …

 $5V$  12k

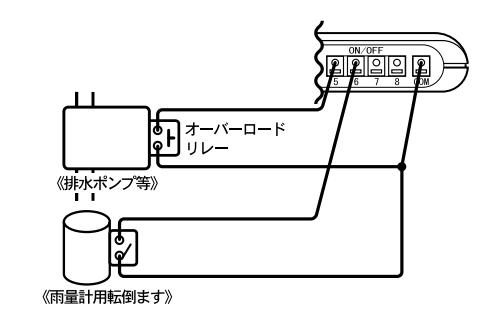

ON OFF … OFF High 3V ON LoW 1V MAX10V

5.5k

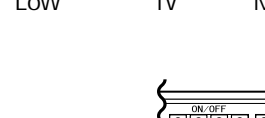

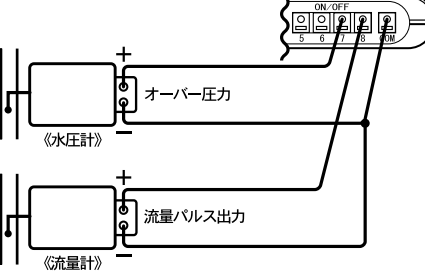

Microsoft <sup>●</sup> Windows 95/98/Me  $M$ crosoft  $W$ ndows  $N$  $4.0$ Microsft • Windows• 2000/XP Pentium 90MHz AT NEC 98  $(RS-232C D-Sub 9)$  $\angle$ 8MB (16MB )  $4N$ B ( $\qquad \qquad$ )  $VGA$ ,  $(SVGA(800 \times 600))$  256

DTE: RS-232C: D-sub9 PC PCMCIA Windows

#### 2400bps AT

I TU-T V. 22bi s/V. 32/V. 32bi s

DTE

Microsoft Windows 95/98/Me/NT 4.0/2000/XP

#### •Ÿ'Ê•M‰ñ•ü

NTT

<u>ISDN PSV こころには</u>

PBX

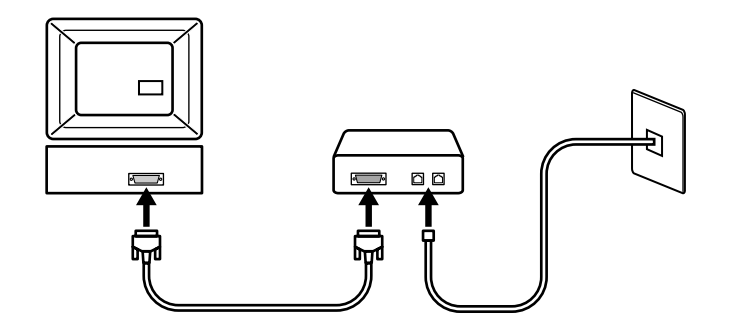

.

.

#### . Windows

Windows

.Windows

.

I TU-T V. 22bis/V. 32/V. 32bis

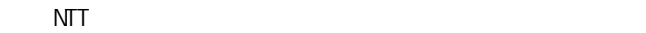

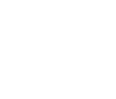

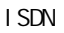

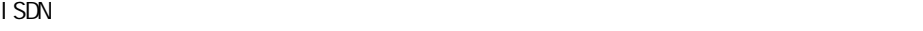

17

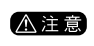

 $P$ BX TA  $\alpha$ 

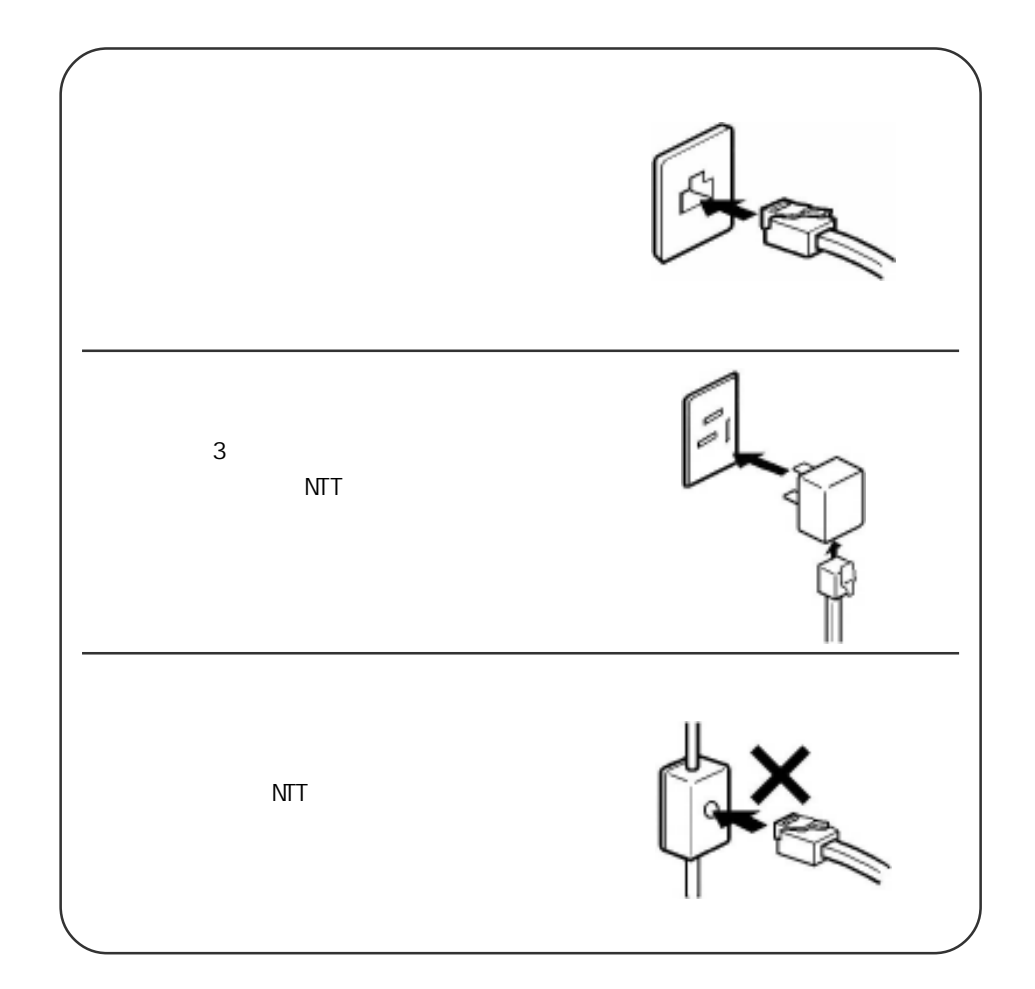

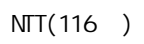

-「通報先設定」

NTT(116 )

△注意

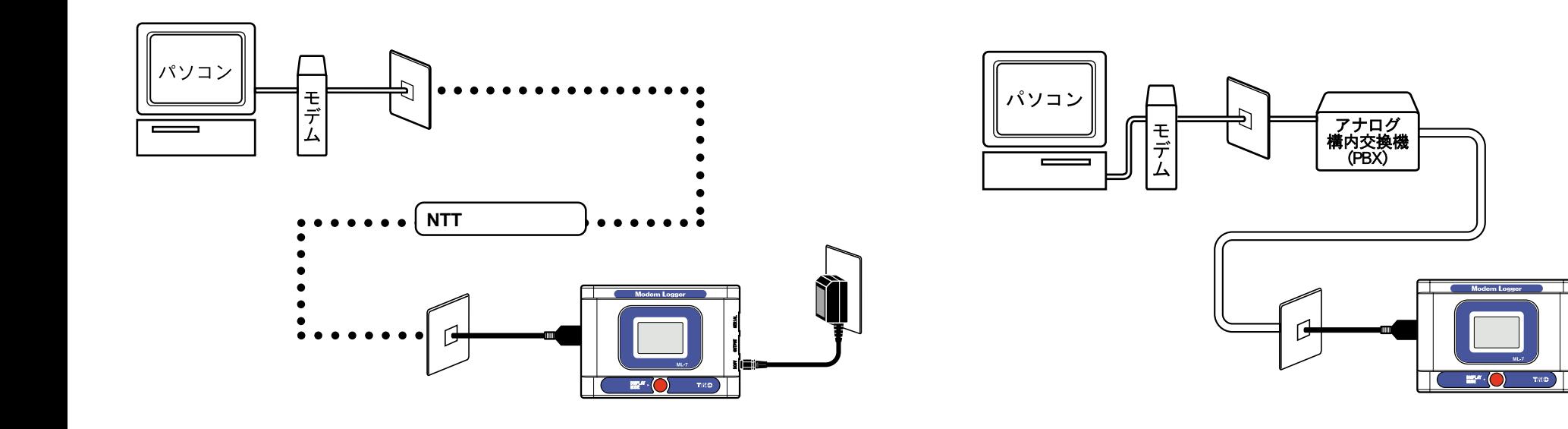

ISDN

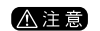

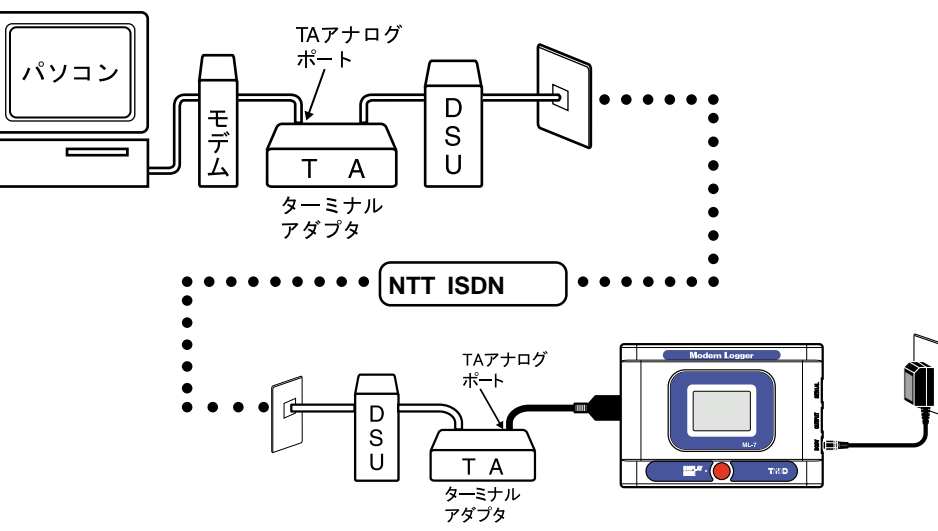

△注意

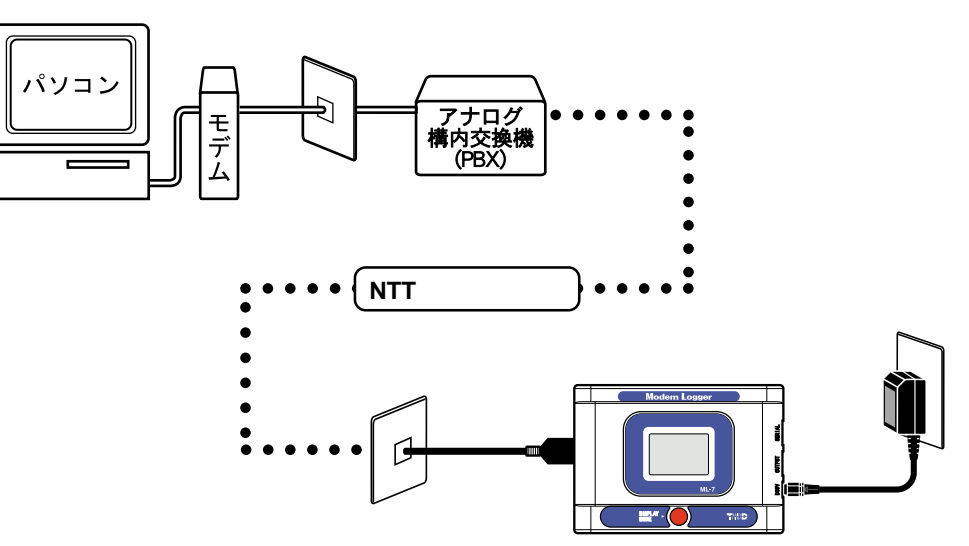

 $P$ HS  $=$ 

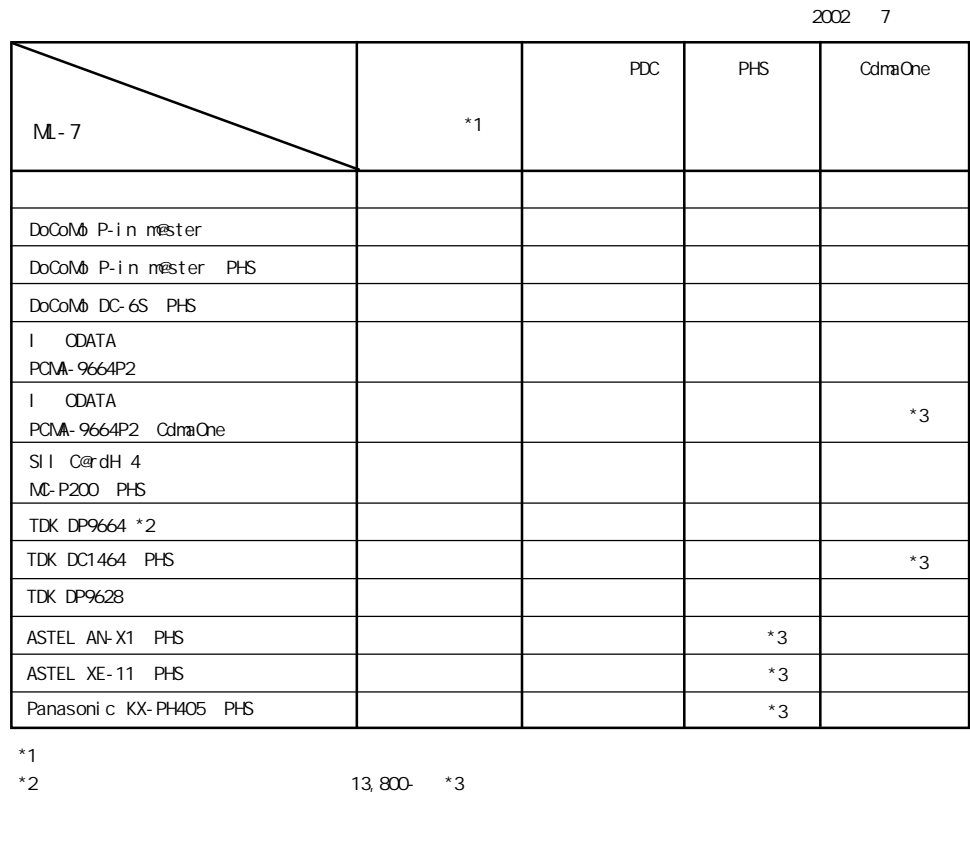

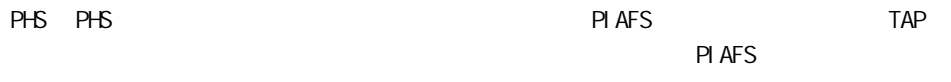

PHS

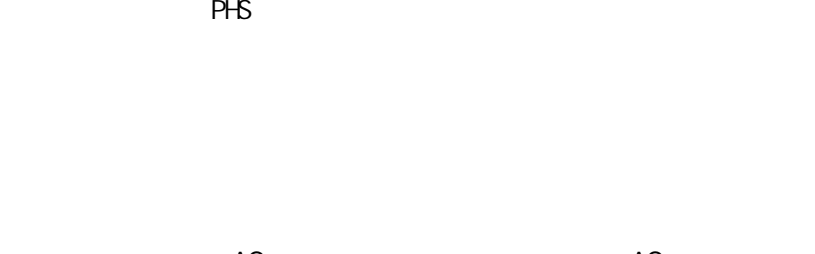

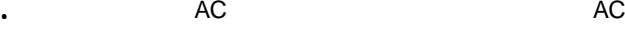

△注意

.

.

.

. PHS

 $\circ$  $P_{\rm O}$ 

. AC

. Modem Logger for Windows®

T&D Online <http://www.tandd.co.jp/>

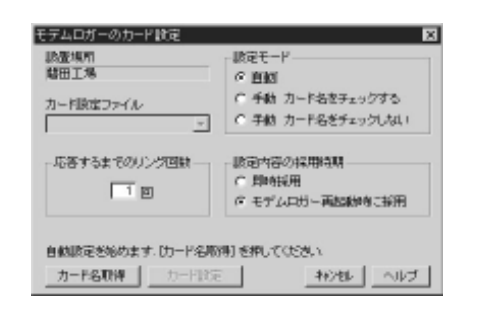

. [ **http://www.file.com/second-complex-**

. [カード名取得]ボタ

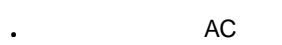

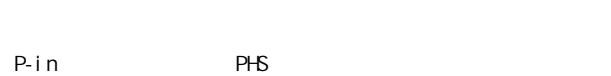

△注意

.

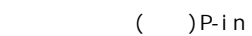

△注意

 $(CR - 2032)$ 

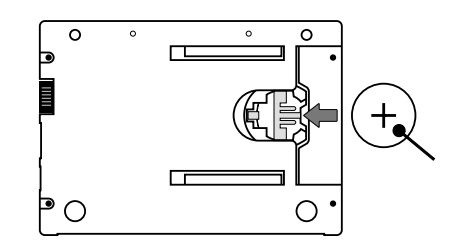

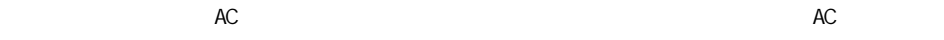

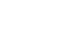

.AC

.

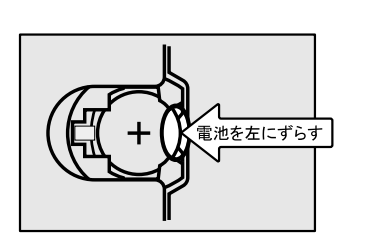

 $AC$ 

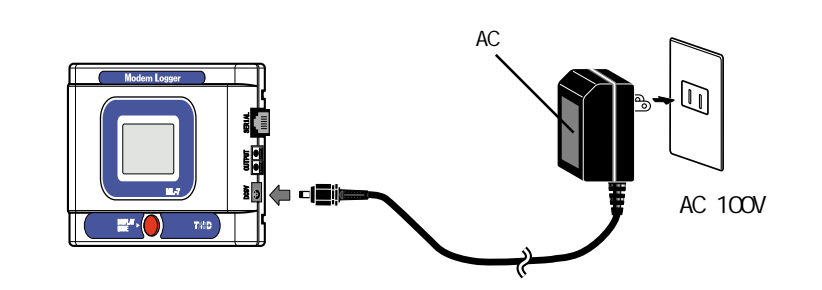

 $AC$ 

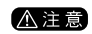

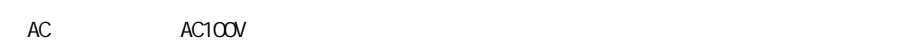

 $AC$ 

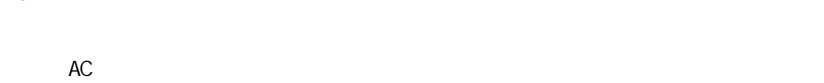

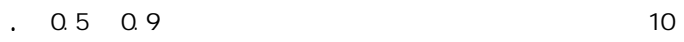

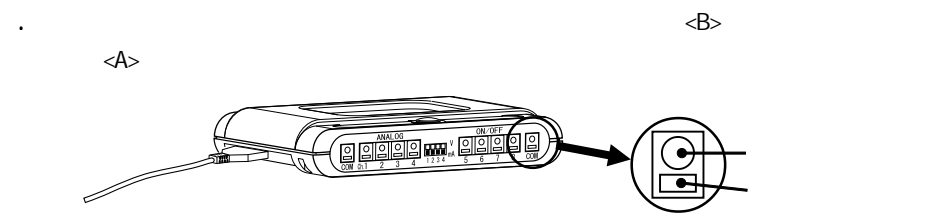

 $\langle\mathrm{B}\rangle$ 

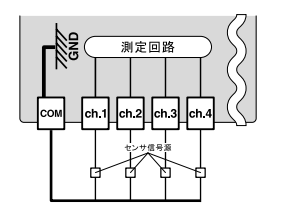

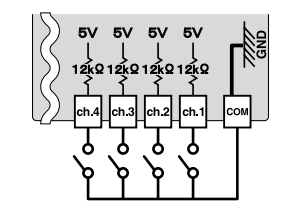

△注意

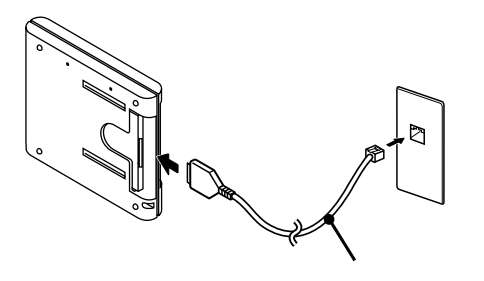

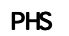

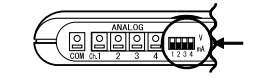

#### △注意

mA ()

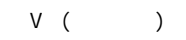

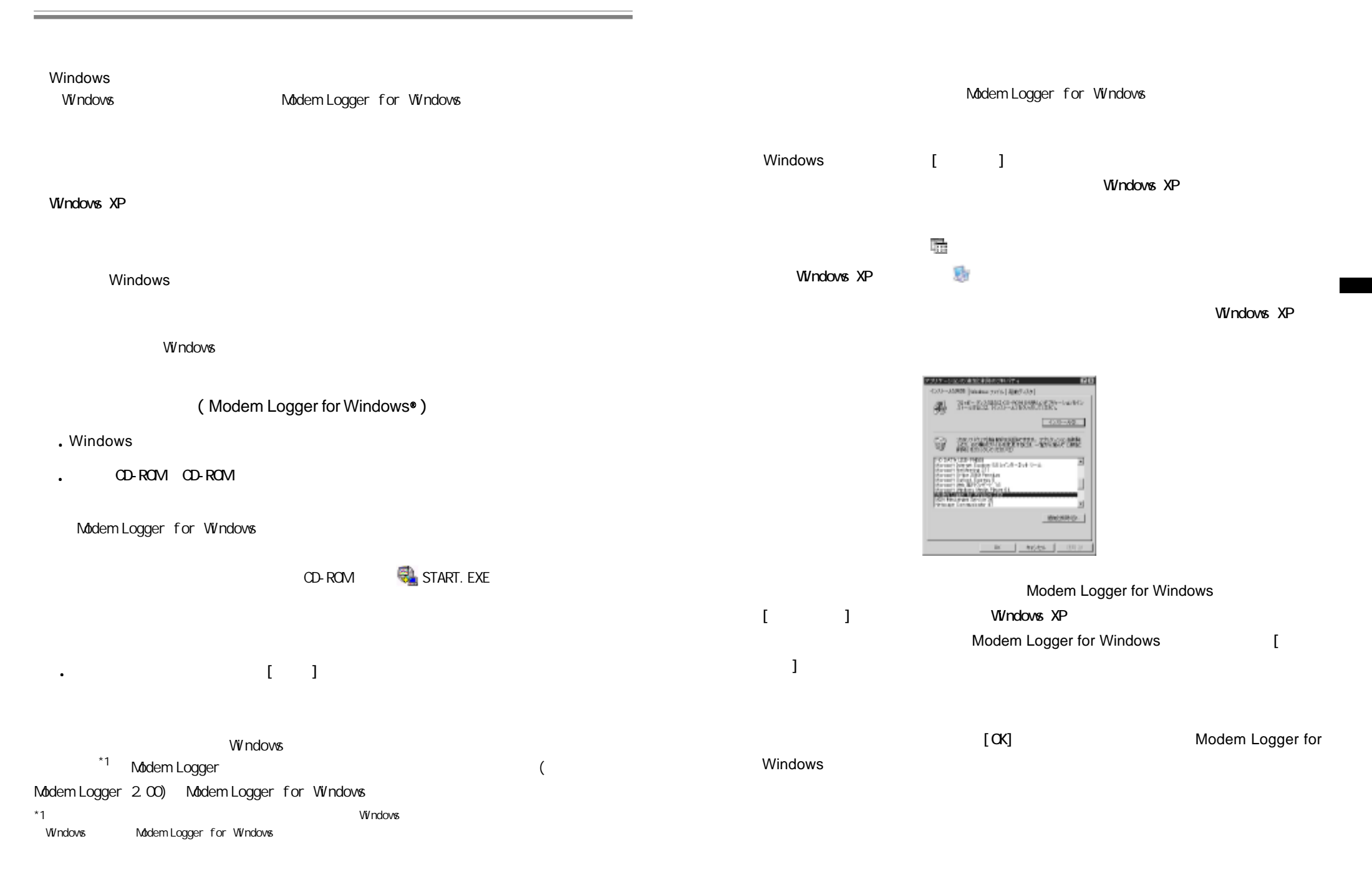

Modem Logger for Windows

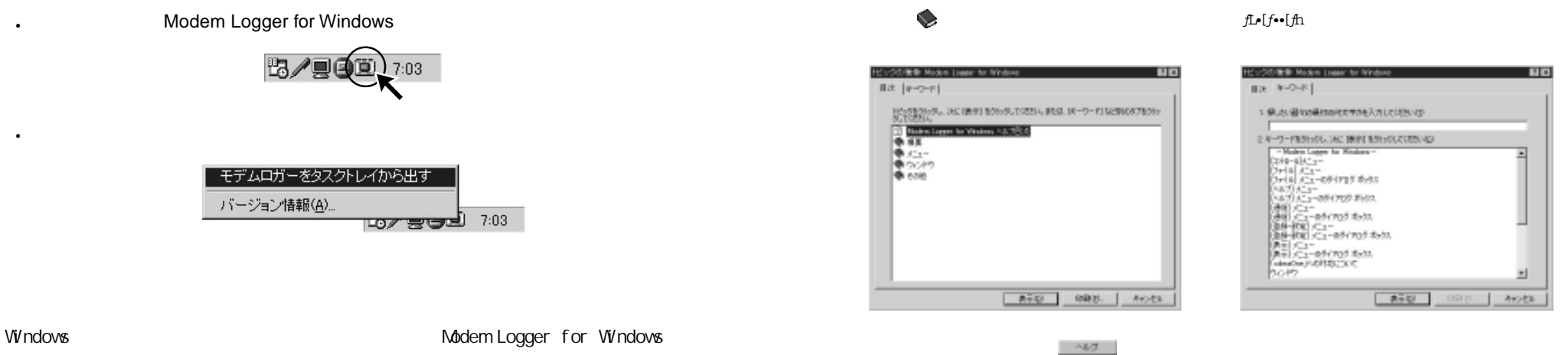

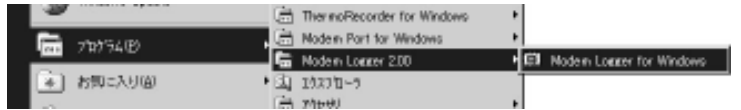

## Modem Logger for Windows

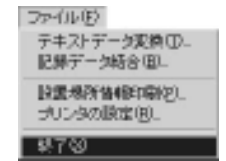

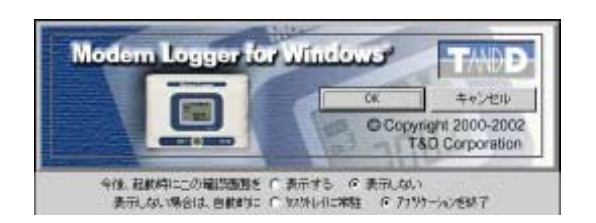

 $R$ 

△注意

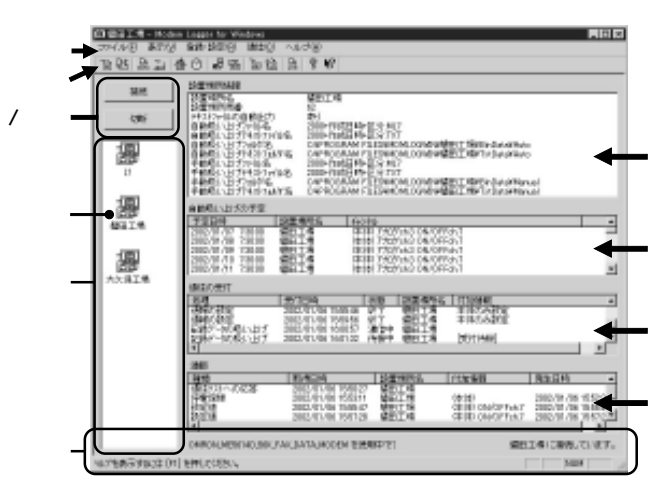

# 右旋 | 第二| 台の| 『云画 | 四層| 第| 2 ド

電話回線の接続 / 切断 (48 ページ参照)

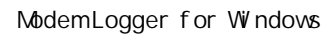

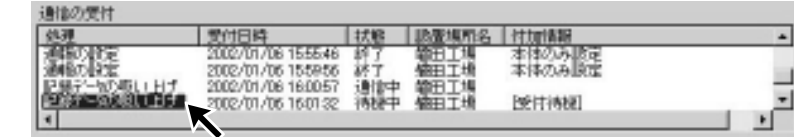

 $-1$ 

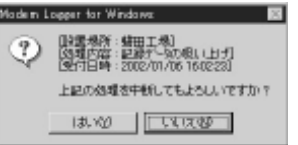

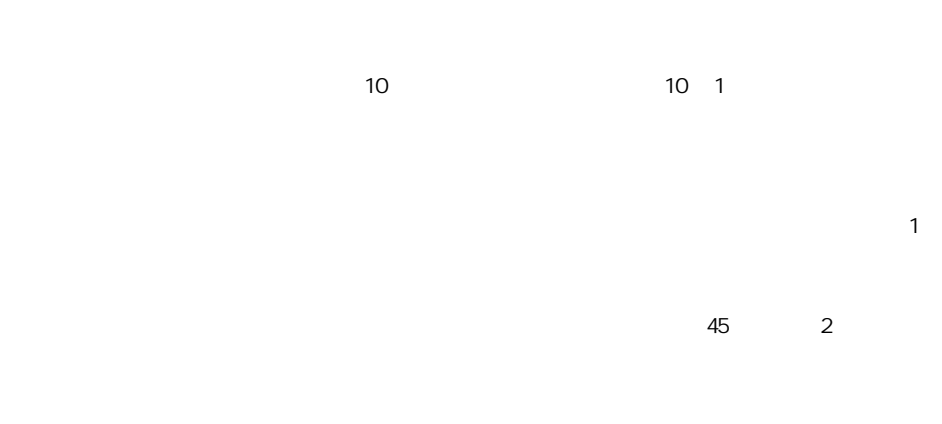

 $\left\| \begin{matrix} I & -I \end{matrix} \right\|$ 

 $\blacksquare$  The contract of the contract of the contract of the contract of the contract of the contract of the contract of the contract of the contract of the contract of the contract of the contract of the contract of the co

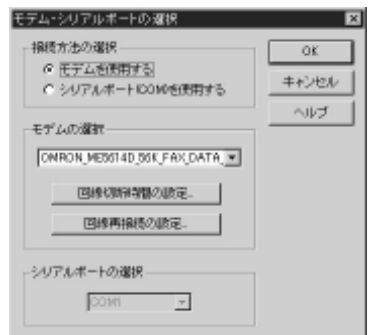

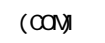

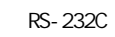

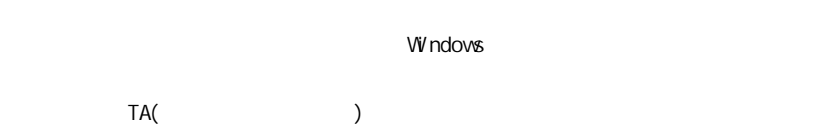

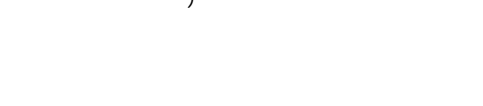

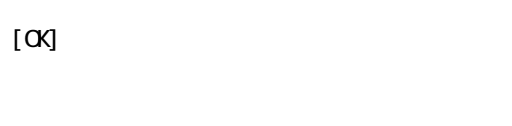

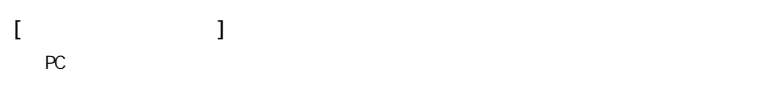

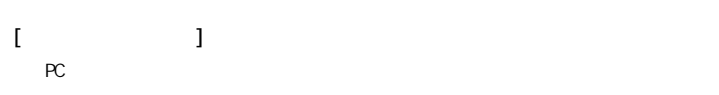

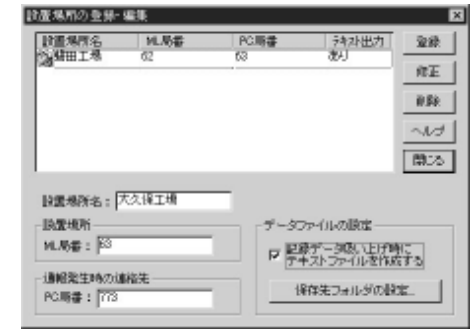

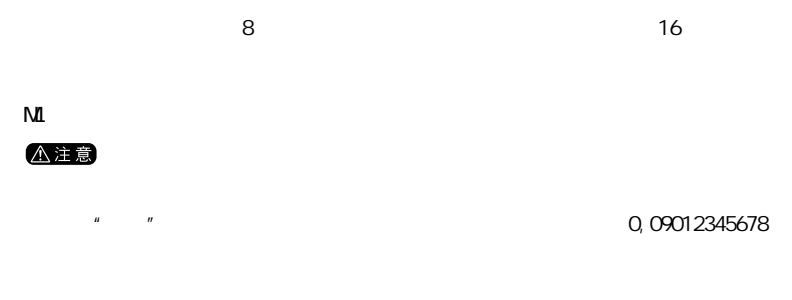

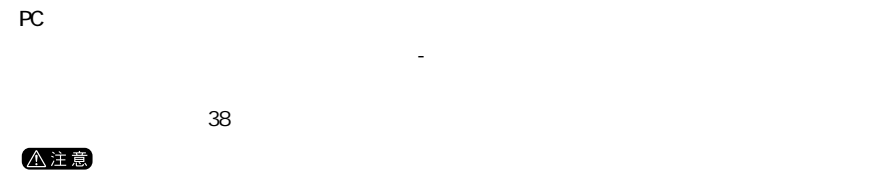

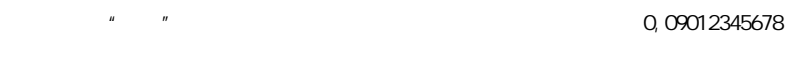

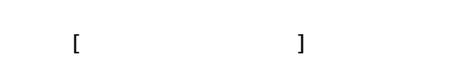

**PC** 

 $PC$ 

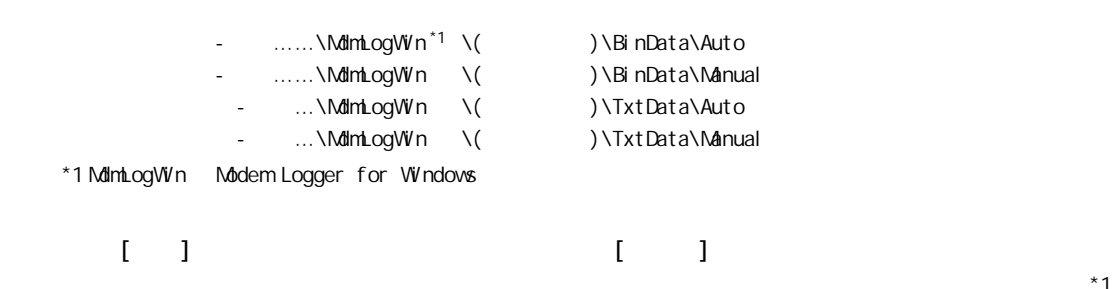

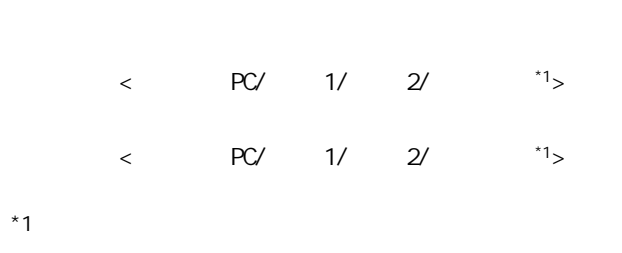

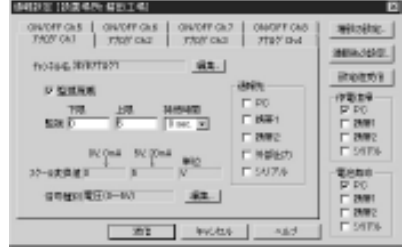

\*1  $\hspace{1cm}$  59  $\hspace{1cm}$  \*2  $\hspace{1cm}$ 

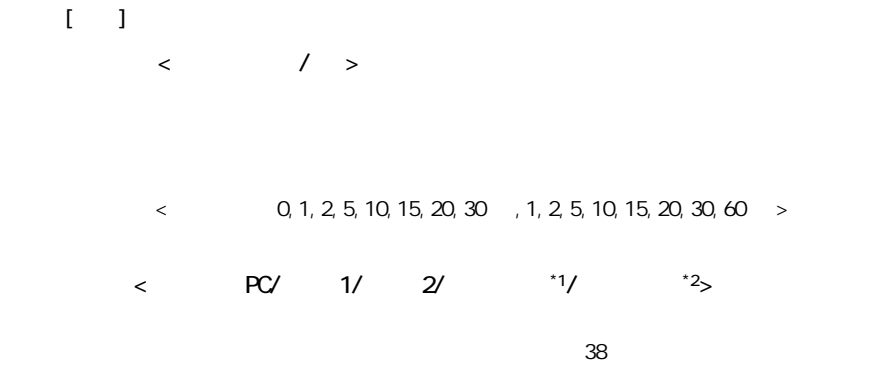

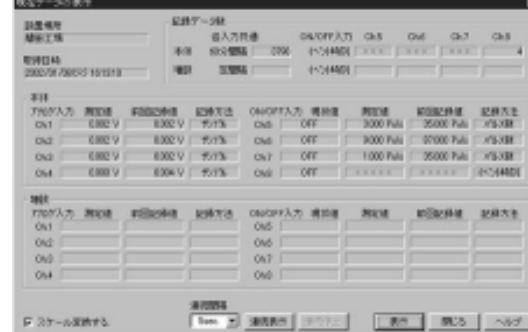

[キャンセル]ボタンをクリックすると、メイン画面に戻ります。

 $\begin{bmatrix} 1 & 1 \end{bmatrix}$ 

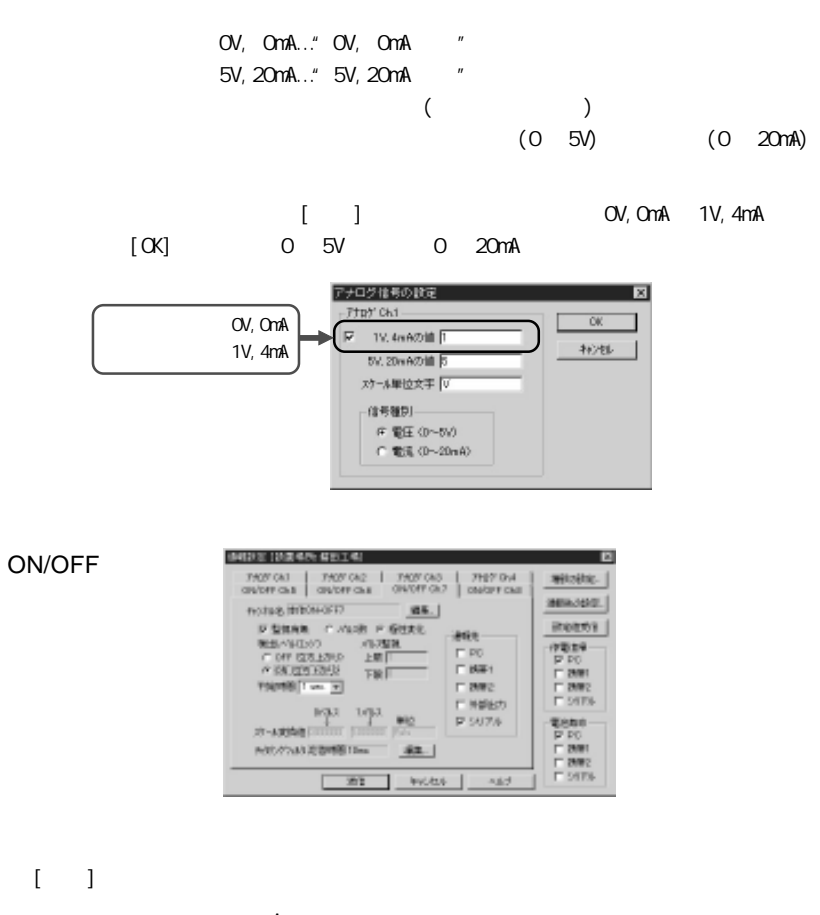

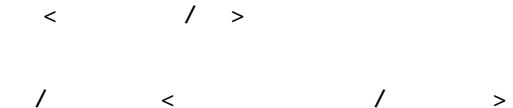

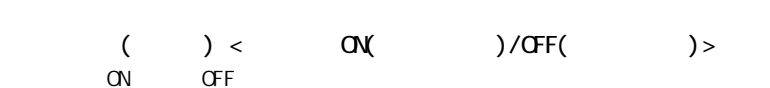

 $\lt$  1, 2, 5, 10, 15, 20, 30, 1, 2, 5, 10, 15, 20, 30, 60  $\gt$ 

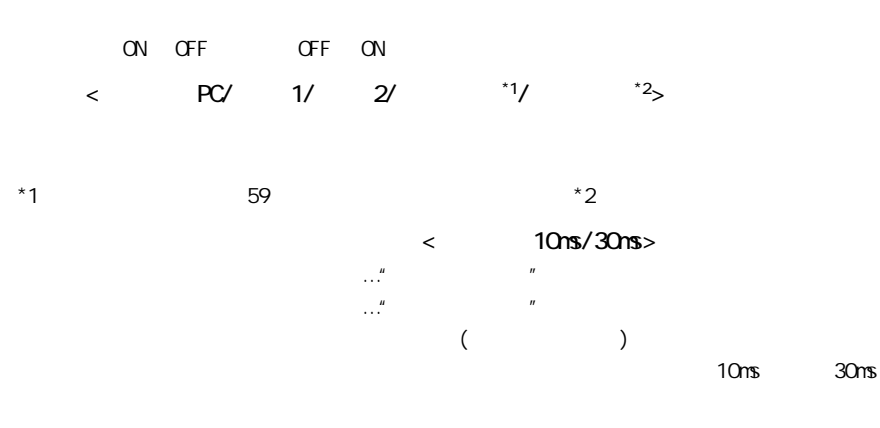

 $\lceil \cdot \cdot \cdot \rceil$ 

 $\sqrt{2\pi/3}$ 

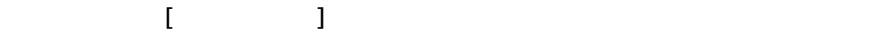

 $\overline{X}$ 

 $\overline{X}$ 

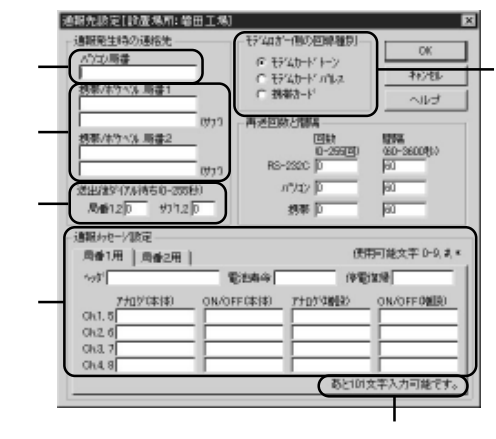

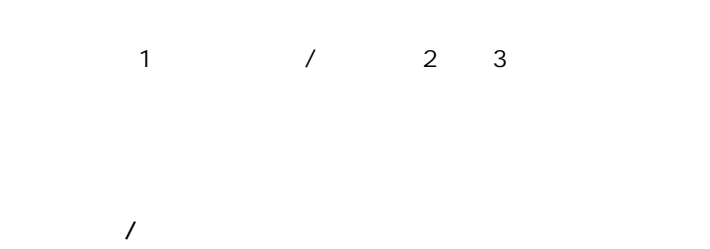

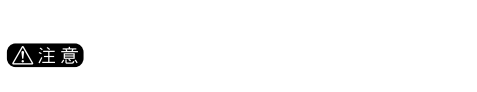

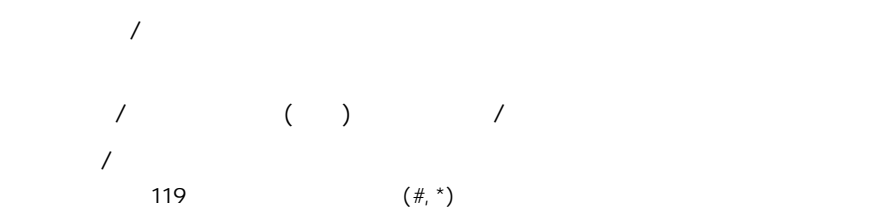

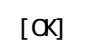

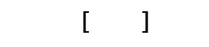

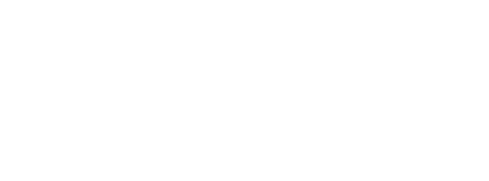

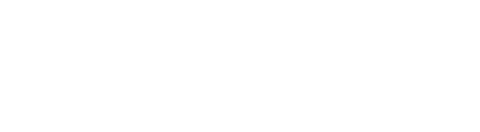

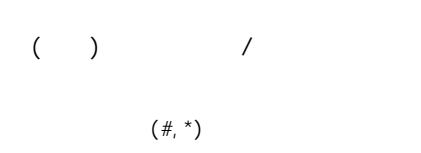

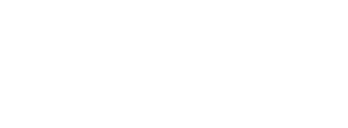

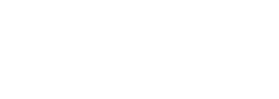

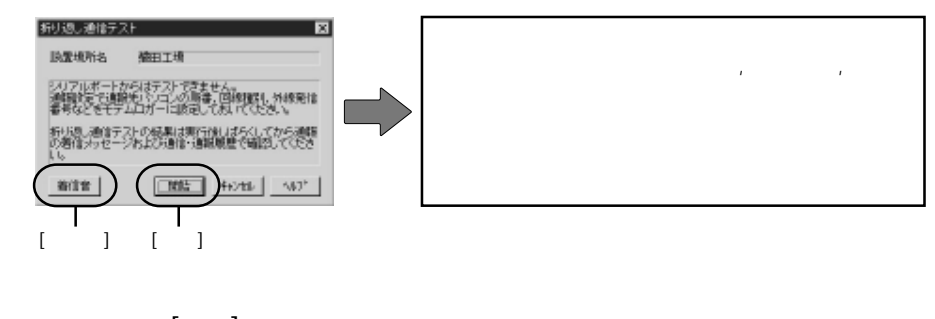

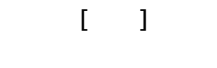

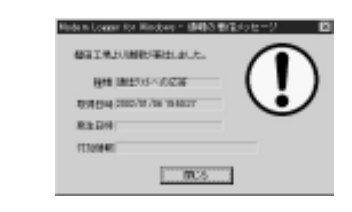

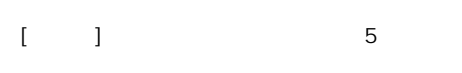

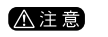

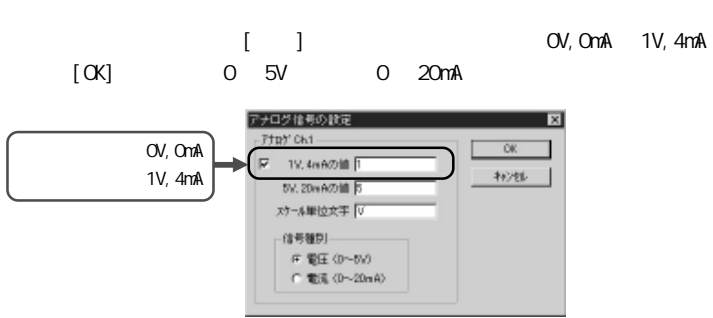

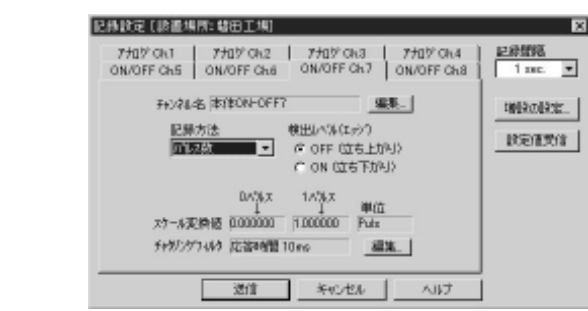

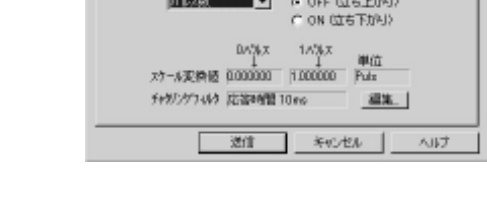

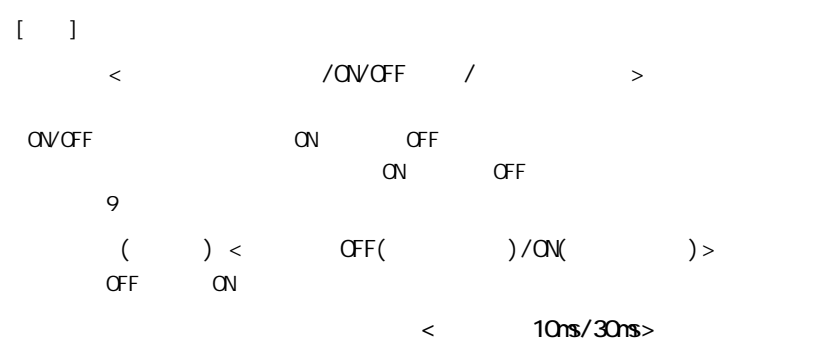

 $\lceil \cdot \cdot \cdot \rceil$ 

ON OFF

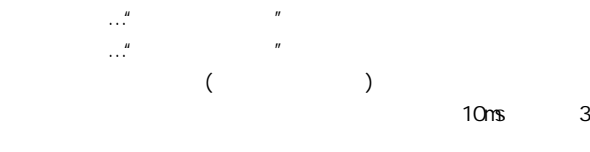

 $10<sub>ms</sub>$   $30<sub>ms</sub>$ 

 $AC$ 

avare

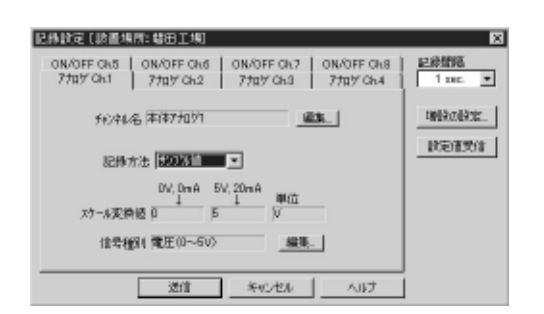

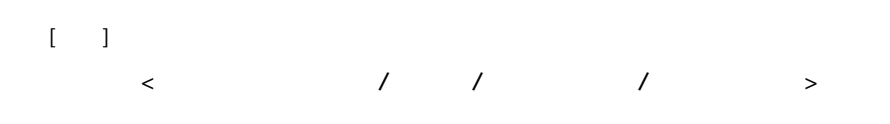

 $8$ 

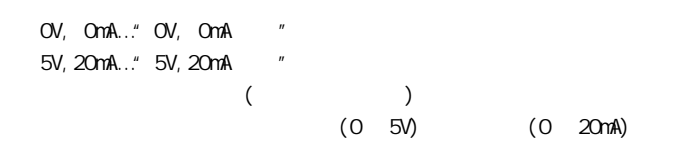

…任意の時刻に吸い上げができます。 … - ......\MdmLogWin<sup>\*1</sup>\( )\BinData\Auto - ……\MdmLogWin \( )\BinData\Manual

 $($   $\ldots$  M17)

- ... \MdmLogWin \( )\TxtData\Auto - … \MdmLogWin ∖( )\TxtData\Manual \*1 MdmLogWin Modem Logger for Windows

Modem Logger for Windows

例) 773 0 20020128070703MC 7.ML7

 $\label{eq:10} \begin{array}{l} \left(\begin{array}{cccc} \varepsilon_{1} & \varepsilon_{2} & \varepsilon_{3} & \varepsilon_{4} & \varepsilon_{5} & \varepsilon_{6} \end{array}\right), \end{array}$ M: C: A: A: A: C: ON/OFF 1 & NO.

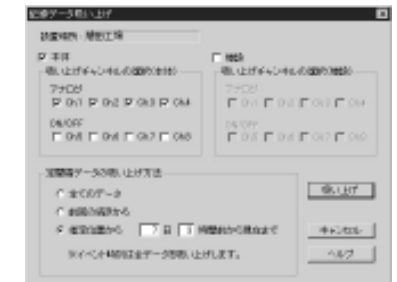

 $Cov$  of  $F$  is a contract to  $Cov$  of  $F$ 

 $\mathbb{Z}$   $\mathbb{Z}$ 

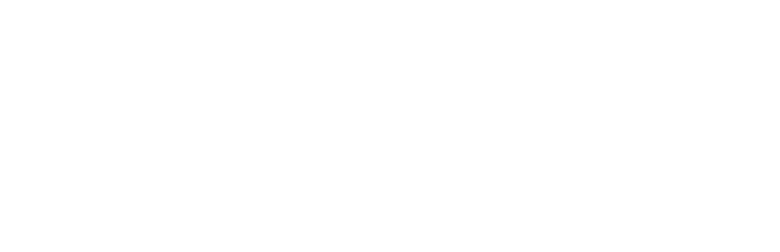

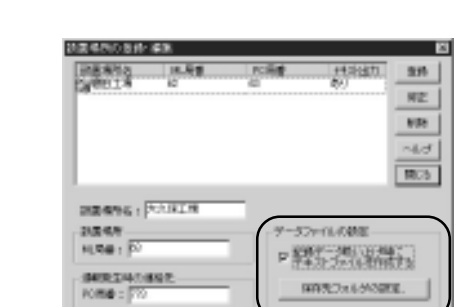

### **A注意**

Modem Logger for Windows

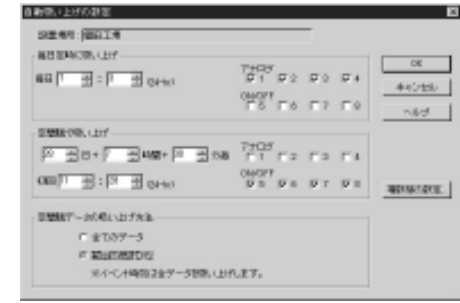

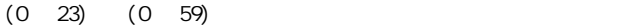

 $(0 10) + (0 23)$   $(0 59)$ 

 $\overline{a}$  $\sim$  3  $\times$  3  $n$  m

 $\begin{bmatrix} 1 & 1 \end{bmatrix}$ 

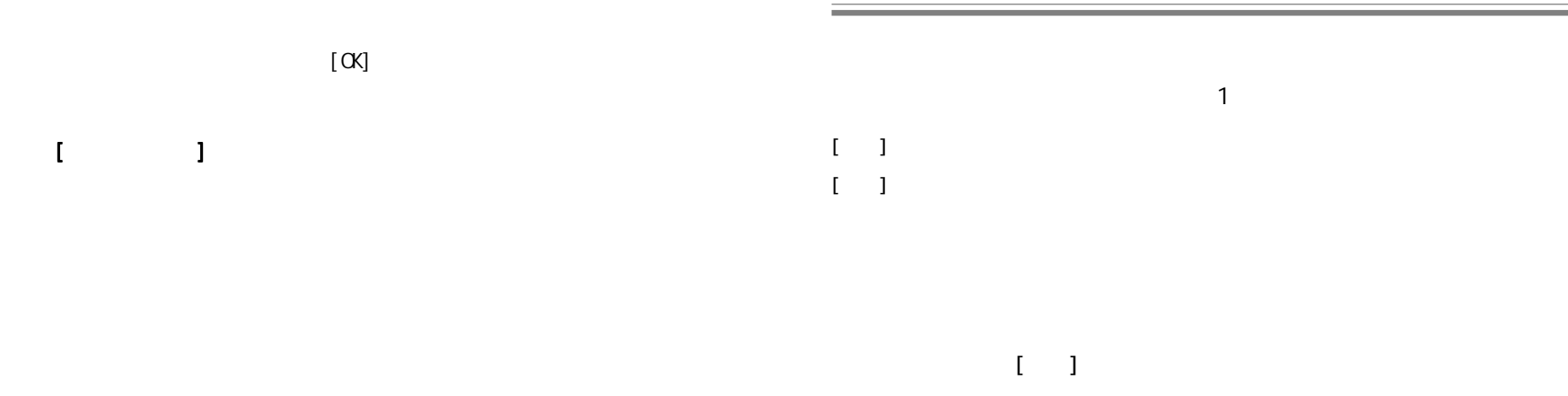

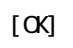

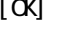

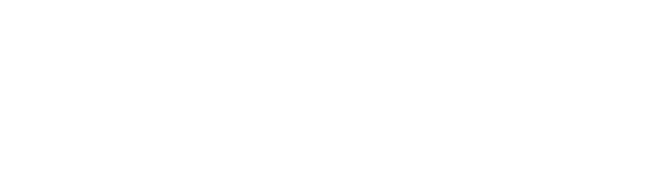

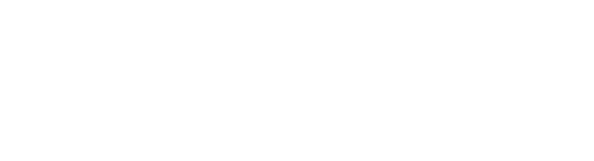

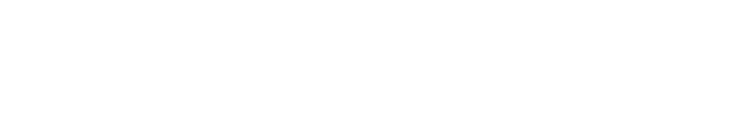

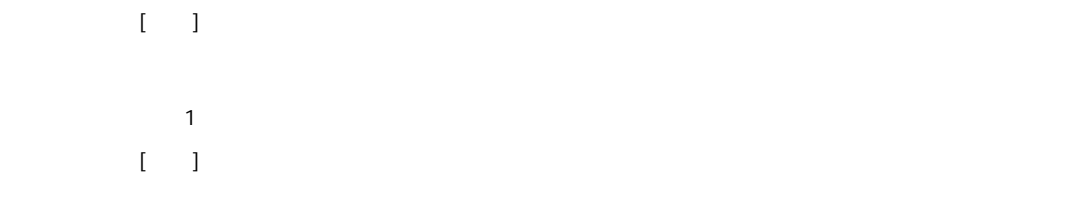

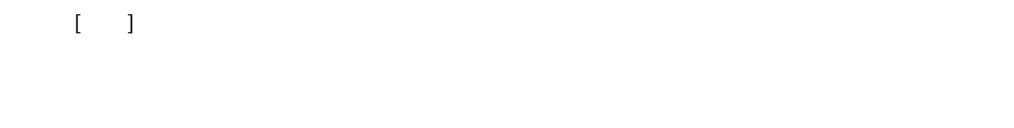

 $\mathcal{I} = \mathcal{I}$ 

 $[$  (iii)

△注意

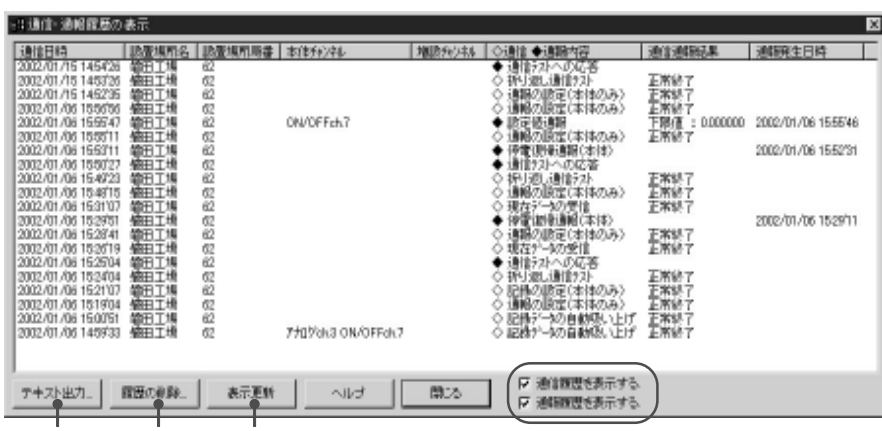

 $\label{eq:1} \begin{array}{ll} \mathbb{E}\left[ \begin{array}{ccc} \mathbb{E}\left[ \mathbb{E}\left[ \mathbb{E}\left$ 

 $\mathbb{R}^3$  and  $\mathbb{R}^3$ 

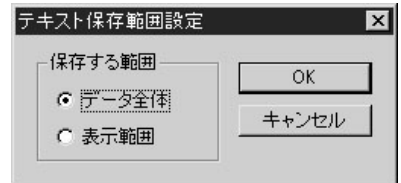

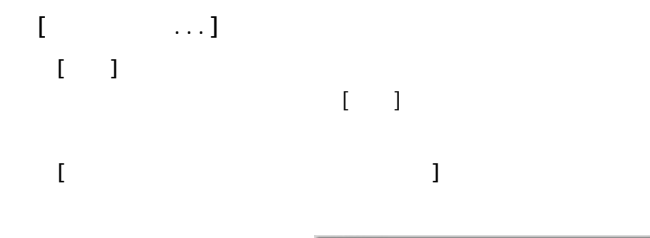

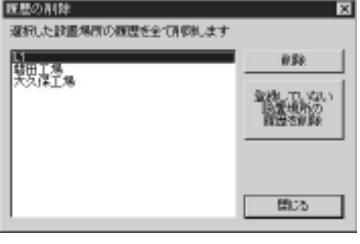

ch1 2 3 4 ON/OFFch5 6 7 8

ch1 2 3 4 ON/OFFch5 6 7 8

 $/$ 

 $\mathbb{R}^n$ 

 $\begin{bmatrix} 1 & 1 \end{bmatrix}$ 

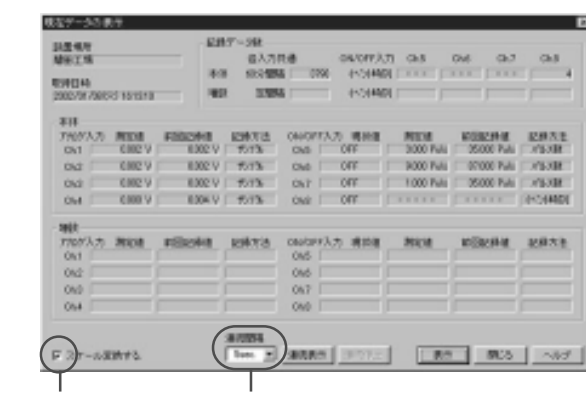

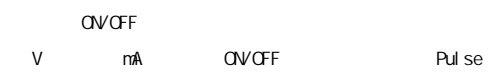

 $\begin{bmatrix} 1 & 1 & 1 \end{bmatrix}$ 

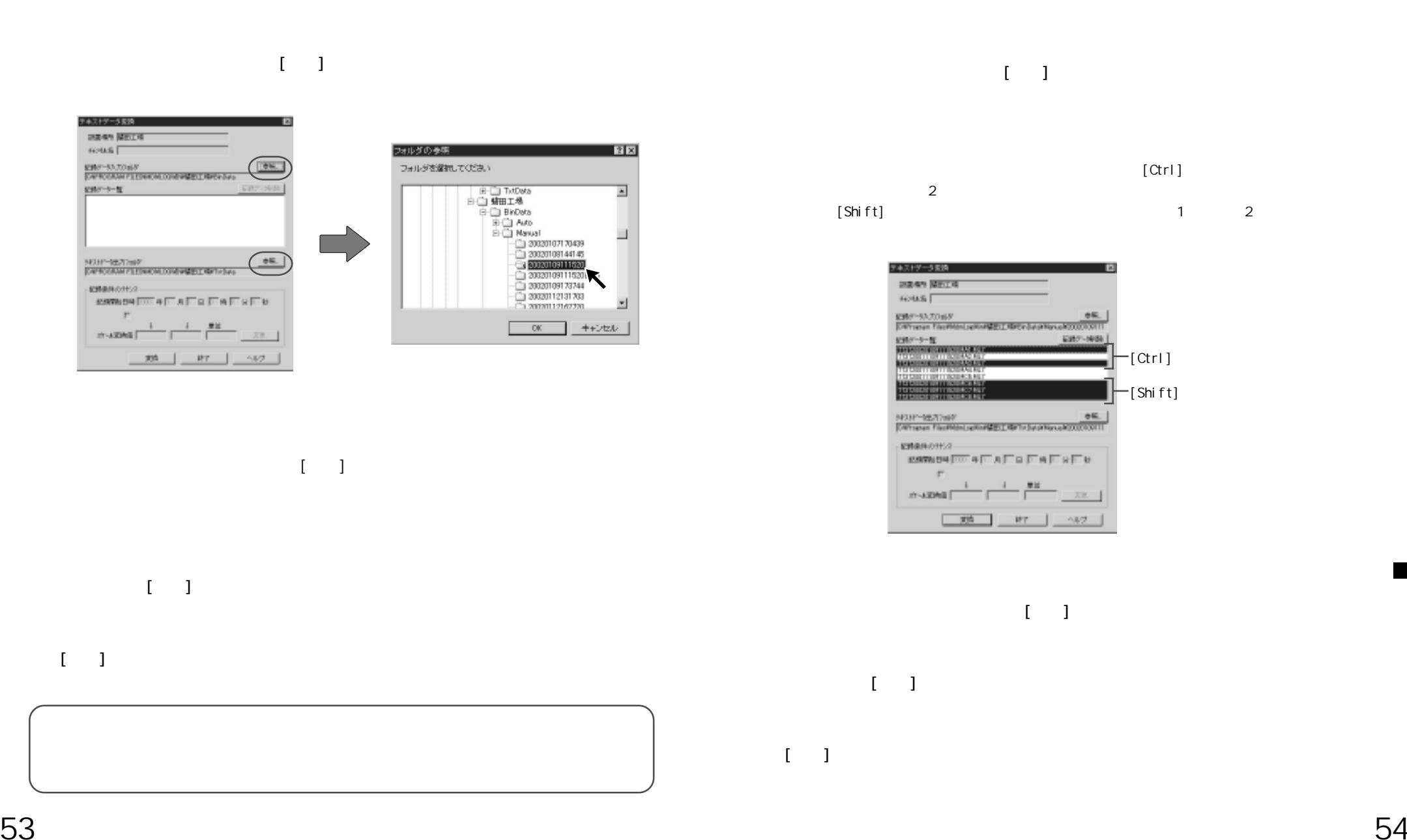

 $\sim$  1000  $\sim$  1000  $\sim$  1000  $\sim$  1000  $\sim$  1000  $\sim$  1000  $\sim$  1000  $\sim$  1000  $\sim$  1000  $\sim$  1000  $\sim$  1000  $\sim$  1000  $\sim$  1000  $\sim$  1000  $\sim$  1000  $\sim$  1000  $\sim$  1000  $\sim$  1000  $\sim$  1000  $\sim$  1000  $\sim$  1000  $\sim$  1000

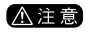

.

.

FULL 7, 200 14, 784

記事データ検査 o  $\frac{5298}{4514}$ EMPLOYEEN 2010/07 ■最終データフォルダの構成→ F MARKLETZEN C-9490, UIT7-3 EBY-57rAS<br>CIRCORE REDISCO DEMBET SELCHIA 約8年→30m6が出口時計→2m6がを解除してOSB.0 F 697-2074218315 | US | MT | AV2 |

 $\langle$  , and  $\rangle$  , and  $\langle$   $\rangle$   $\rangle$   $\langle$   $\rangle$   $\rangle$ 

 $-$  Bind

△注意

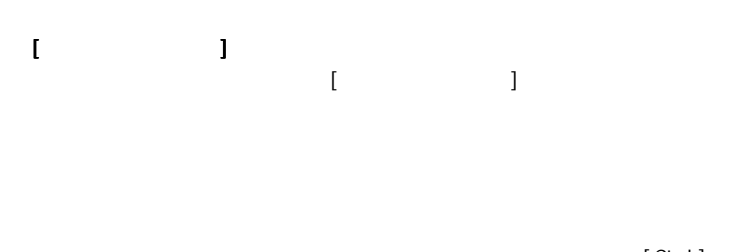

 $[\,\mathrm{Shift}\,]$   $1$   $2$ 

[Ctrl]  $\overline{2}$ 

> 記録テータ結合 脱聚焦所<br>脚田工場 日時付けない一覧 ーに持ずータフォルダの保护 ○自動戦はサデータ 6 年齢期(上げデータ) 20020115151920<br>20020112144759<br>20020113092949 ۰ı ROOT PACK AND ROOM PRODUCED IN THE REAL PROPERTY.<br>|<br>| DAP ROGRAM FILESAND MLOGHINAL IN BINDISH MINIMUM 結合可能です. テキスト変換しますか? P 経8テータモテキスト変換する| 600 | 終了 | へんづ |

 $\cdot$ [ ]

.

 $\mathsf B$ indi $\mathsf B$ indi $\mathsf B$ indi $\mathsf B$ indi $\mathsf B$ indi $\mathsf A$ 

20020112162720Bind

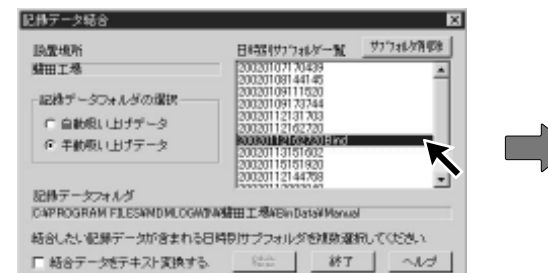

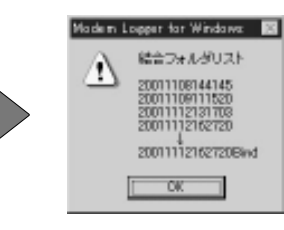

ML-1C15 16

# Auto Manual [Ctrl]  $\overline{2}$  $[\,\mathrm{Shift}]$   $1$   $2$

ON/OFF

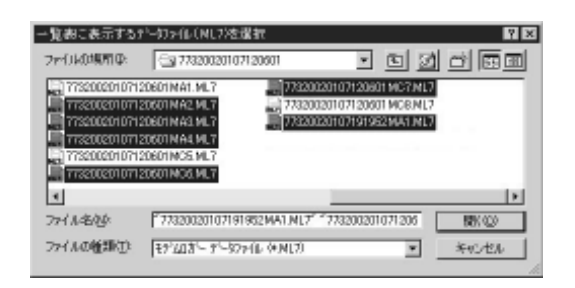

 $\left[ \begin{array}{c} 1 \end{array} \right]$ 

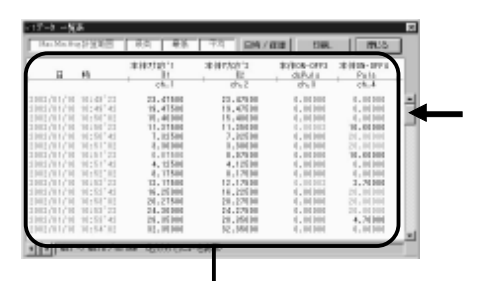

.  $\sim$  2  $\sim$  2  $\sim$  1  $\sim$  2  $\sim$  1  $\sim$  1  $\sim$  2  $\sim$  1  $\sim$  1  $\sim$  2  $\sim$  1  $\sim$  1  $\sim$  2  $\sim$  1  $\sim$  1  $\sim$  1  $\sim$  1  $\sim$  1  $\sim$  1  $\sim$  1  $\sim$  1  $\sim$  1  $\sim$  1  $\sim$  1  $\sim$  1  $\sim$  1  $\sim$  1  $\sim$  1  $\sim$  1  $\sim$  1  $\sim$  1  $\$ 

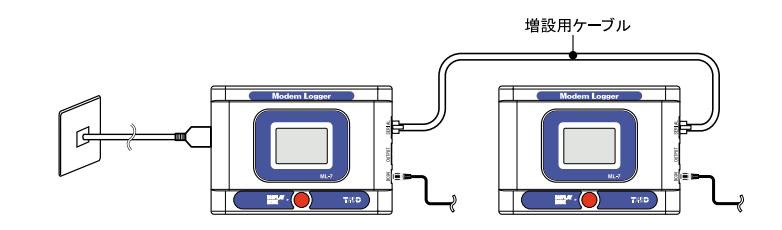

. Modem Logger for Windows

.

.  $\left[ \begin{array}{c} 1 \end{array} \right]$ 

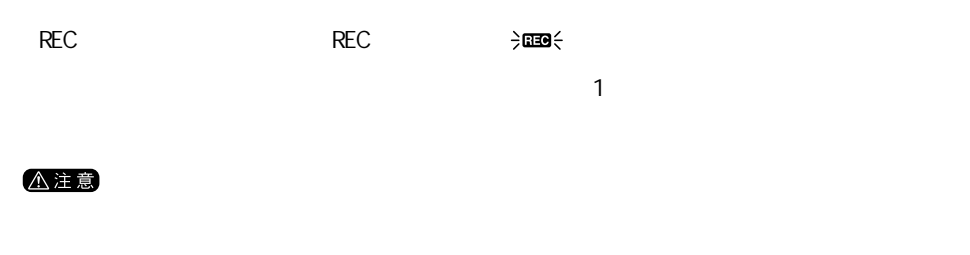

2  $\sim$  $\mathbf 1$ 

 $\begin{bmatrix} 1 \end{bmatrix}$  $\blacksquare$  ) is the properties that the properties  $\blacksquare$ 

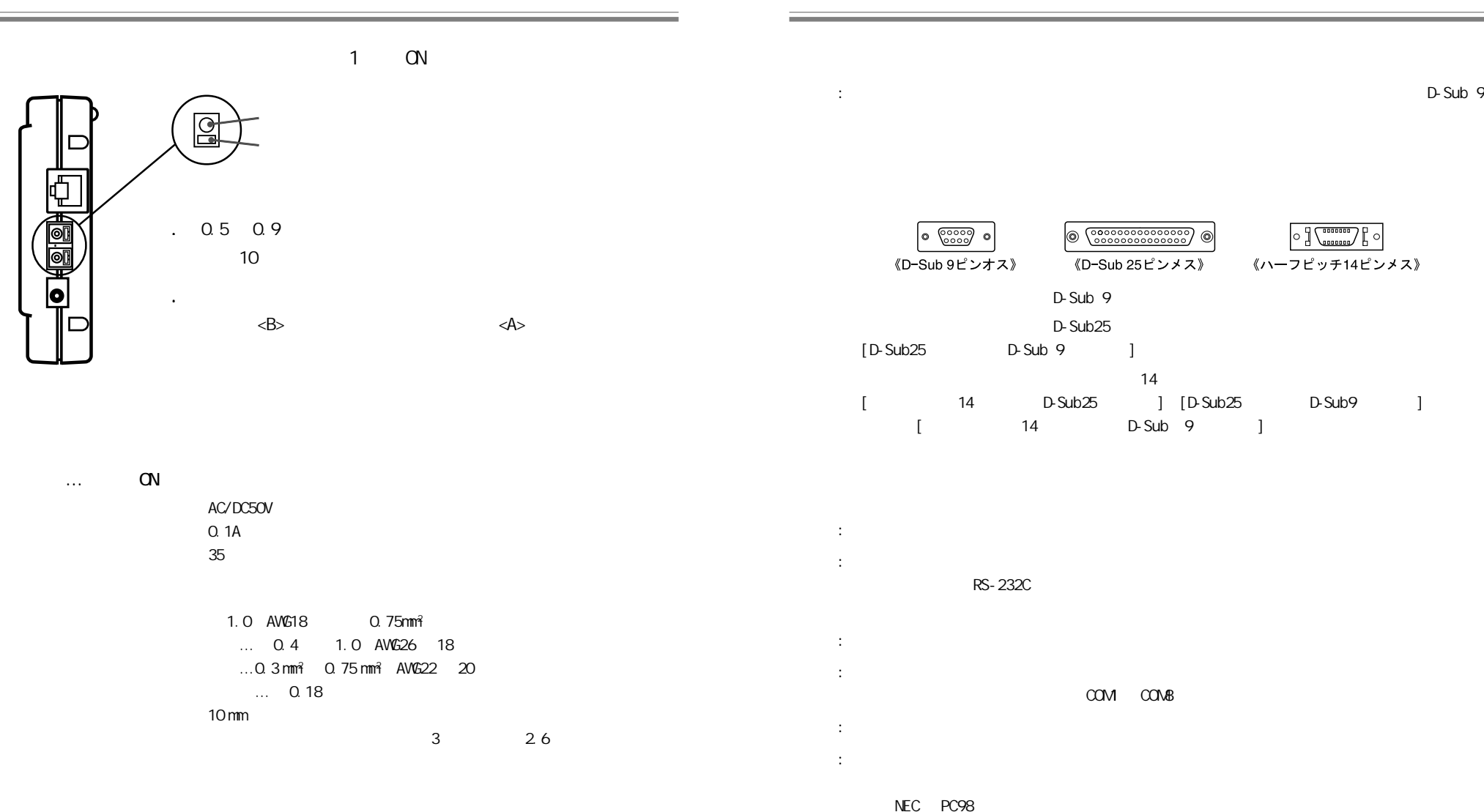

A: DOS/V BIOS

: Windows 95/98/Me/NT 4.0/2000/XP

Windows 95/98

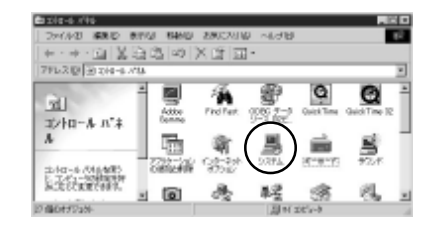

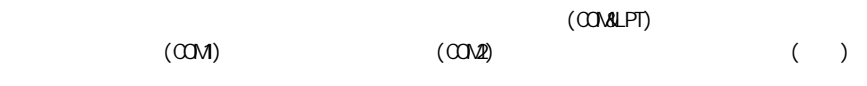

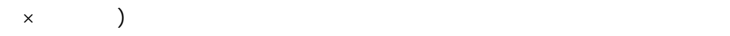

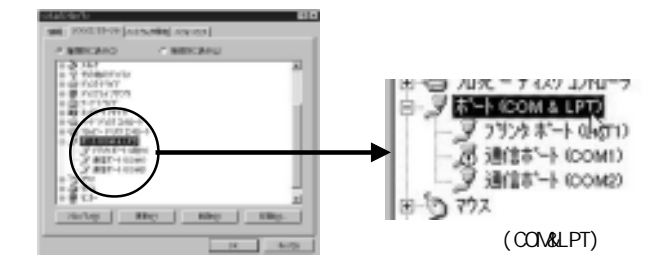

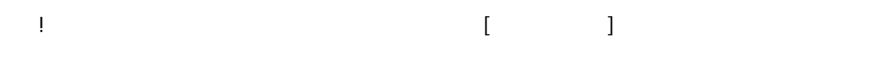

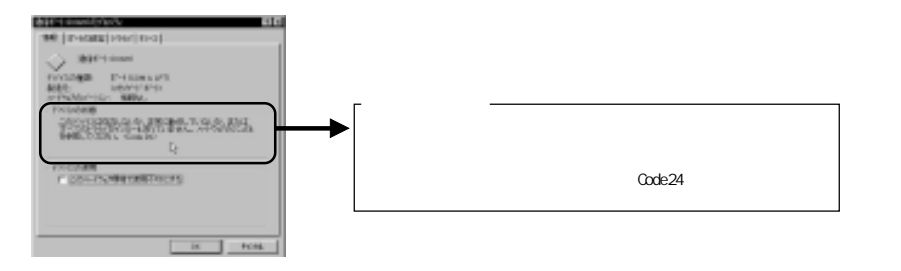

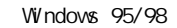

A:

 $\sim$ 

A:

A:

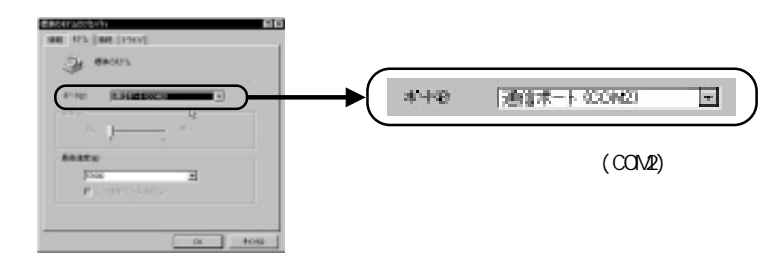

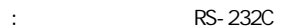

C: 記録データの日付や時間 (1) のですが? このこと (1) のですが? (1) のですが? (1) のですが? (1) のですが? (1) のですが? (1) のですが? (1) のですが? (1) のですが? (1) ので

# Modem Logger ML-7

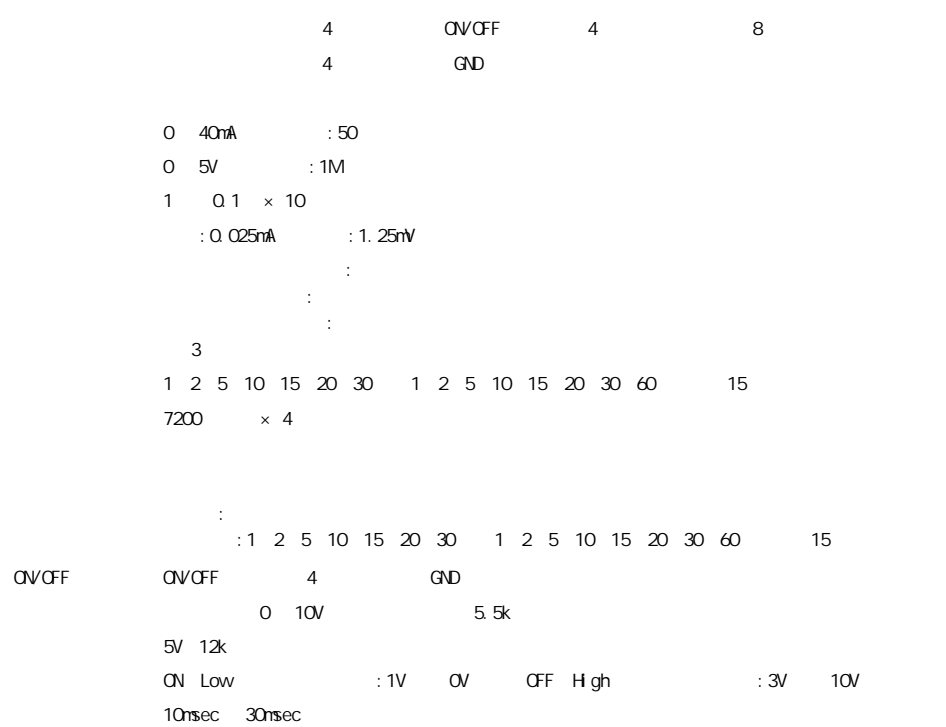

ON Low OFF High

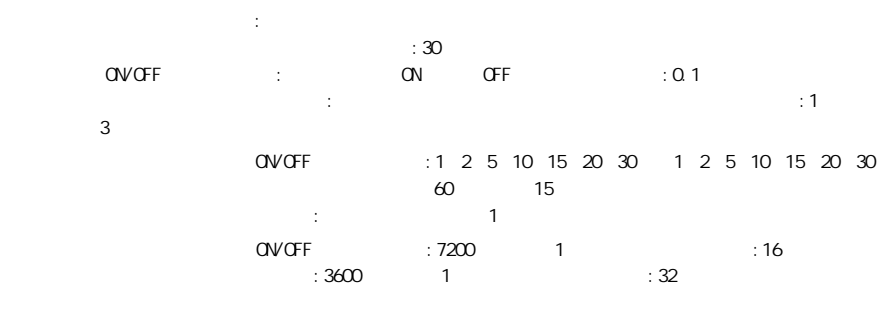

パルス数監視:判定時間内のパルス数に対して上限値・下限値を設定 (エッジ) 監視:コッジ) 監視:コッジ (エッジ) 監視:コッジ (エッジ) 1 2 5 10 15 20 30 1 2 5 10 15 20 30 60 合計 15 通りから選択

### $1$  $\sim$  2  $\sim$  16 AC DC9V 消費電流 0.2A  $\blacksquare$  $\sim$  7  $\sim$  7  $\sim$ RS-232C () 9600bps 電話回線 適用回線:アナログ公衆回線  $\ddot{\Omega}$ ダイヤル形式:パルスダイヤル / トーンダイヤル  $NCU$ : : 14400bps 信規格:ITU-T V.21 / V.22 / V.22bis / V.23 / V.32 / V.32bis 通信プロトコル:無手順及び XMODEM準拠  $\sim$  1  $\sim$  0  $\sim$  1  $\sim$  0  $\sim$  1  $\sim$  0  $\sim$  0  $\sim$  0  $\sim$  0  $\sim$  0  $\sim$  0  $\sim$  0  $\sim$  0  $\sim$  0  $\sim$  0  $\sim$  0  $\sim$  0  $\sim$  0  $\sim$  0  $\sim$  0  $\sim$  0  $\sim$  0  $\sim$  0  $\sim$  0  $\sim$  0  $\sim$  0  $\sim$  0  $\sim$  0  $\sim$  0  $\sim$  0  $\sim$  0  $\sim$ 1. AC/DC50V 2.0.1A 2.35 H85mm× W120mm× D22nm 本体質量 約 93g(モデムカード・コイン型リチウム電池を含む) (通信カードなし)使用時:温度 -10 ~ 60℃・湿度 0 ~ 95%RH以下 (結露しないこと) 付属通信カード使用時:温度 0 ~ 55℃・湿度 0 ~ 95%RH 以下 (結露しないこと)  $\begin{array}{ccccccc} 1 & 1 & 1 & 2 & 1 \\ \end{array}$ and RS-232C: D-Sub9 (1.5m) 1 コイン型リチウム電池(CR-2032) 1個・増設ケーブル(ML-1C15 ケーブル長:1.5m) 1本

ON/OFF

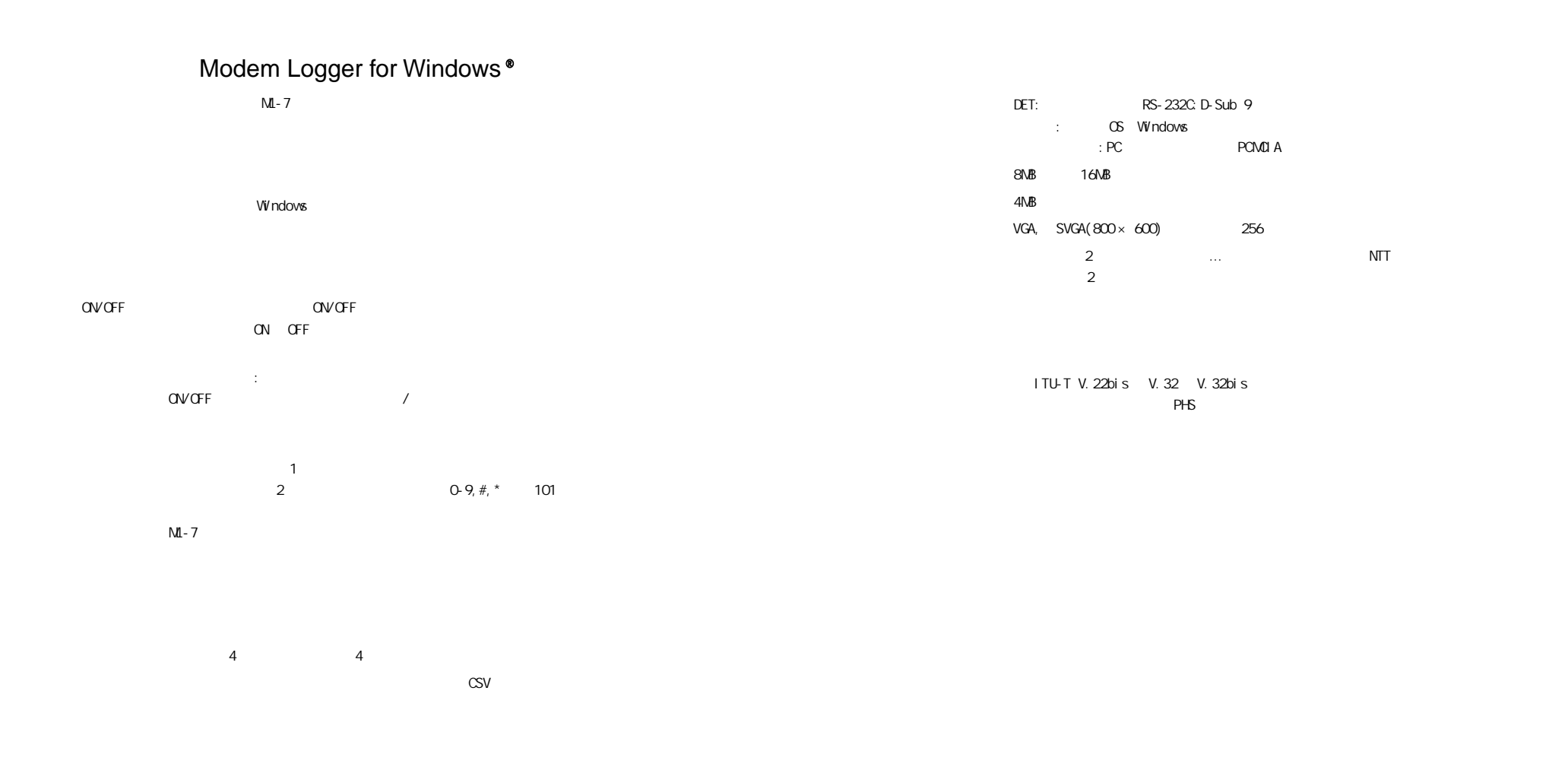

Microsoft Windows 95/98/Me Microsoft WindowsNT 4.0 Microsoft Windows 2000/XP Pentium 90MHz AT NEC 98

65 66

# 株式会社 テイアンドデイ

399-0033 5652-169 TEL: 0263-27-2131

FAX:0263-26-4281

9:00 12:00 13:00 17:00

T D Online

T&D Online

**http://www.tandd.co.jp/**

Modem Logger ML-7

2002 7 2

CO Copyright 2000-2002 T&D Corporation. All rights reserved.

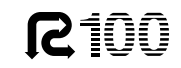